# 2. Statistiche e modelli univariati

TECNICHE DI ANALISI DI DATI I

*"Le statistiche sostengono che più tempo si passa in automobile sulle strade e più aumenta la probabilità di incidenti; la prudenza consiglia quindi di possedere un'auto molto veloce e di correre a tavoletta"*

*"Ci sono tre professori di Statistica che vanno a caccia di lepri. Ad un tratto ne vedono una. Il primo spara ... un metro a destra. Il secondo spara ... un metro a sinistra. Il terzo esclama: 'L'abbiamo presa!'"*

*"I numeri sono come le persone: torturali abbastanza ed essi ti diranno qualsiasi cosa"*

# La statistica

**Una** delle possibili definizioni (Wilcoxon, nel 1935, ne conta 115) la descrive come: "[...] la disciplina che elabora i principi e le metodologie che presiedono al processo di rilevazione e **raccolta dei dati**, alla **rappresentazione sintetica** e alla **interpretazione** dei dati stessi e, **laddove ve ne siano le condizioni**, alla **generalizzazione** delle evidenze osservate.

Non ci occuperemo in questo esame di **raccogliere dati**: useremo i dataframe a disposizione su Elly, composti da **unità statistiche** (**caso**, **soggetto**), che compongono il **collettivo statistico** (**campione**) su cui sono stati rilevati **caratteri** (aspetto elementare oggetto di rilevazione; **variabile**), ciascuno dei quali presente in diverse **modalità**. Di questi dati faremo rappresentazioni sintetiche, ovvero **modelli**, li **interpreteremo** e , dove possibile, li generalizzeremo alla popolazione da cui sono tratti,

# *Unità statistiche e collettivi*

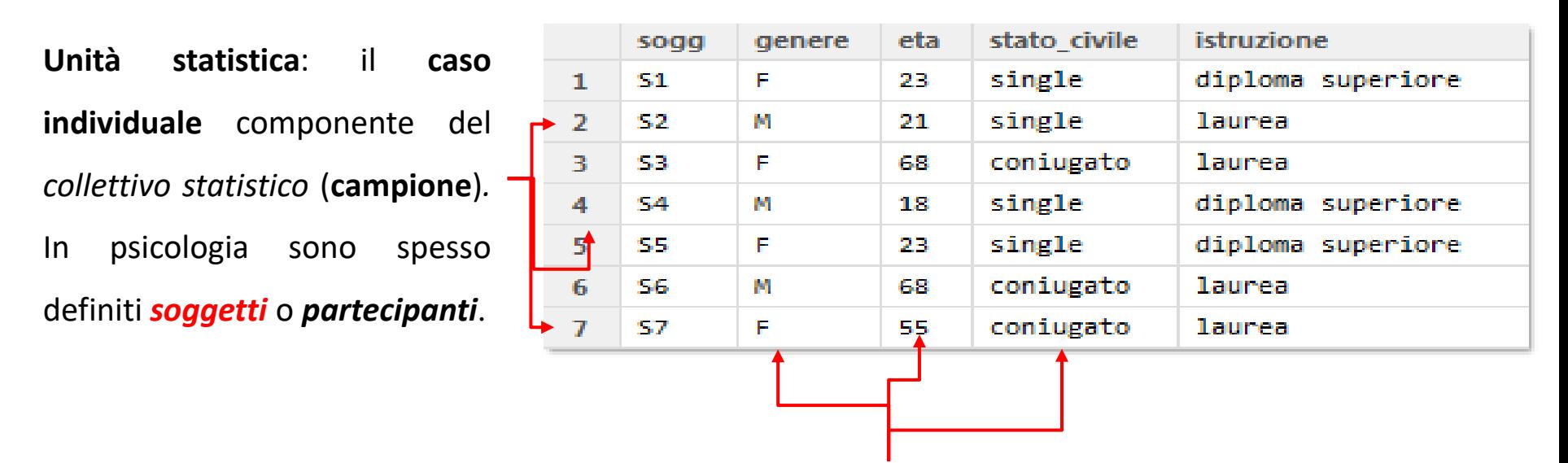

*Caratteri:* si chiama carattere ogni **aspetto elementare oggetto di rilevazione** 

nelle unità statistiche. Spesso si usa il termine *variabile*, in senso generale.

La Statistica **usa numeri e formule per descrivere la realtà**, seguendo **regole rigorose** nel passare dalla realtà ai numeri: si usa il sistema numerico come se avesse le stesse caratteristiche del sistema empirico che deve rappresentare → **omomorfismo**. I numeri descrivono **qualità** o **quantità**: le regole di trasposizione dal sistema empirico al sistema numerico definiscono la **scala di misura** del dato

# *Misura ed errore di misura*

### La misurazione consiste nell'applicazione della matematica a eventi

*Misura ciò che è misurabile, e rendi misurabile ciò che non lo è. Galileo Galilei*

*[…] quando puoi misurare quello di cui stai parlando, ed esprimerlo in numeri, allora puoi dire di conoscere qualcosa su di lui; ma quando non puoi misurarlo, quando non puoi esprimerlo in numeri, la tua conoscenza è scarsa è insoddisfacente: può forse essere l'inizio della conoscenza, ma sei consapevole di essere avanzato ben poco sul piano della scienza, qualunque possa essere la materia Kelvin, 1891*

*Misurare non necessariamente significa progresso. Se fosse impossibile misurare quello che si desidera, l'avidità di misurare potrebbe, per esempio, semplicemente sfociare nel misurare qualcos'altro – e forse nel dimenticare la differenza -, o nell'ignorare qualcosa solo perché non può essere misurato. Yule, 1921*

# La misurazione

**Non** si identifica *tout court* con la scienza, caratterizzata dall'uso di osservazioni **sistematiche** e **controllate**, e dal tentativo di **falsificarle**. In psicologia, la combinazione di disegno sperimentale e metodo statistico introdotta da Fisher ha reso perlopiù possibile la combinazione di controllo sperimentale e controllo statistico.

Usiamo numeri per **designare oggetti ed eventi e la relazione tra loro**. Gli oggetti possono essere **concreti** o **non tangibili** (l'intelligenza, la personalità, l'autostima) → le misure sono **operazionalizzazioni**, descrizioni del compito che riflettono il costrutto. In ogni caso, **la misura fornisce descrizioni precise, economiche e facilmente comunicabili**.

Tutte le misurazioni incontrano difficoltà pratiche → **errore di misura**, che aumenta la variabilità nei dati, diminuendo la precisione delle statistiche descrittive e delle inferenze. **Quetelet e Galton**: la distribuzione degli errori è una **legge** di **natura**; **non può esistere un'assoluta accuratezza nella misurazione**, ma solo un **giudizio di accuratezza**, nei termini dell'intrinseca **variazione entro e tra gli individui**.

**Le statistiche sono gli strumenti per valutare le proprietà di queste fluttuazioni casuali.**

# *Scale di misura*

Stevens (1946): "Possiamo dire che la misurazione, nel senso più ampio, consiste nell'attribuzione di numeri a oggetti o eventi seguendo determinate regole. Il fatto che si possano **assegnare dei numeri seguendo regole differenti** porta a **differenti tipi di scala e livelli di misurazione**".

Lord (1953), **tra gli altri**, non è d'accordo:

*"Since the numbers don't remember where they came from, they always behave just the same way, regardless"* 

Ogni scala o livello di misura mantiene le proprietà del livello precedente, aggiungendovi caratteristiche peculiari.

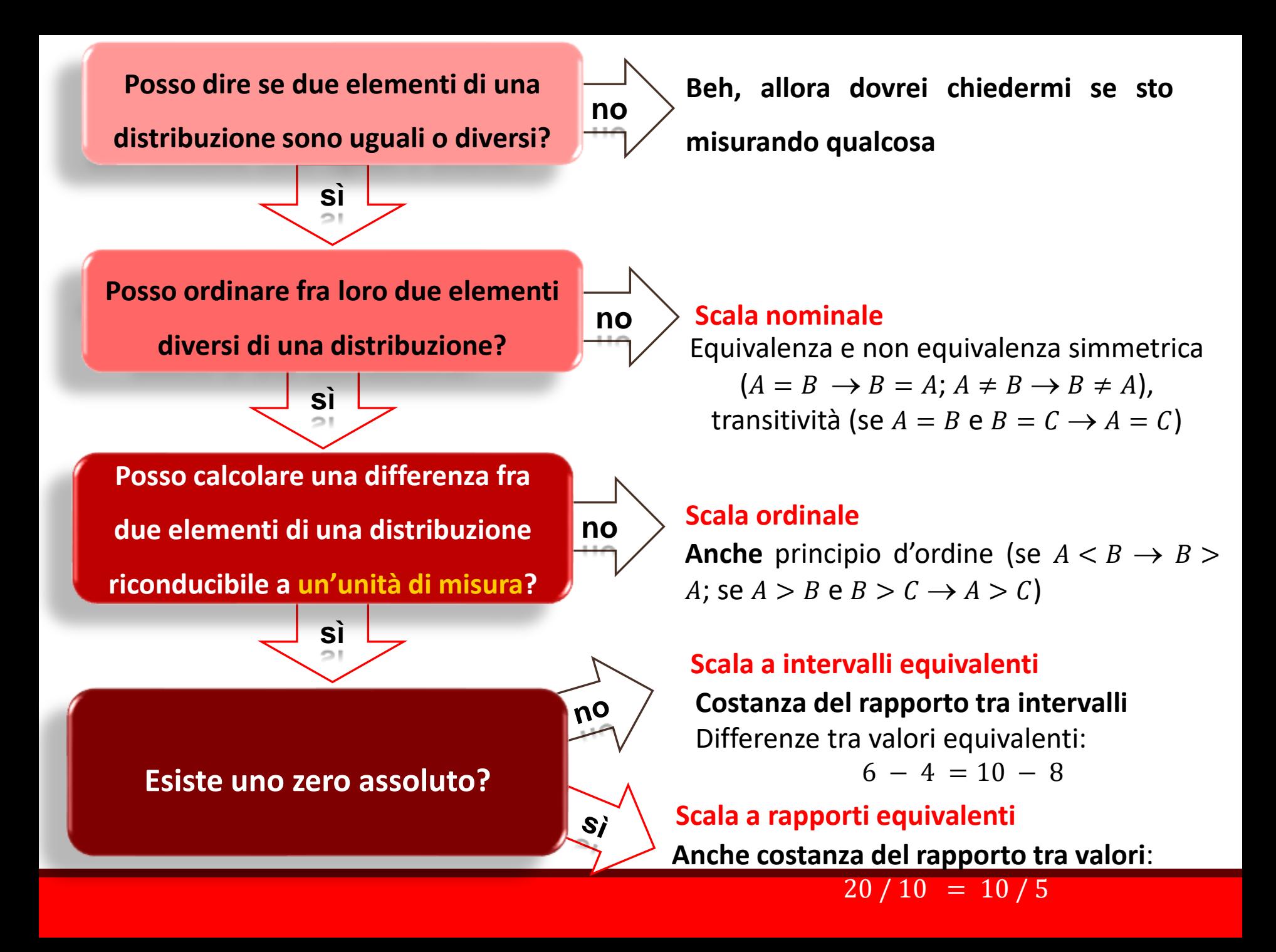

*"The hallmark of good science is that it uses models and* Il modello *"theory", but never believes them"*

Un **modello** è una **riproduzione** di un qualsivoglia fenomeno, che consente di replicare in **scala**, risparmiando tempo ed energia, il fenomeno stesso e di valutare ipotesi e **previsioni** sul fenomeno in maniera **realistica** e **affidabile**.

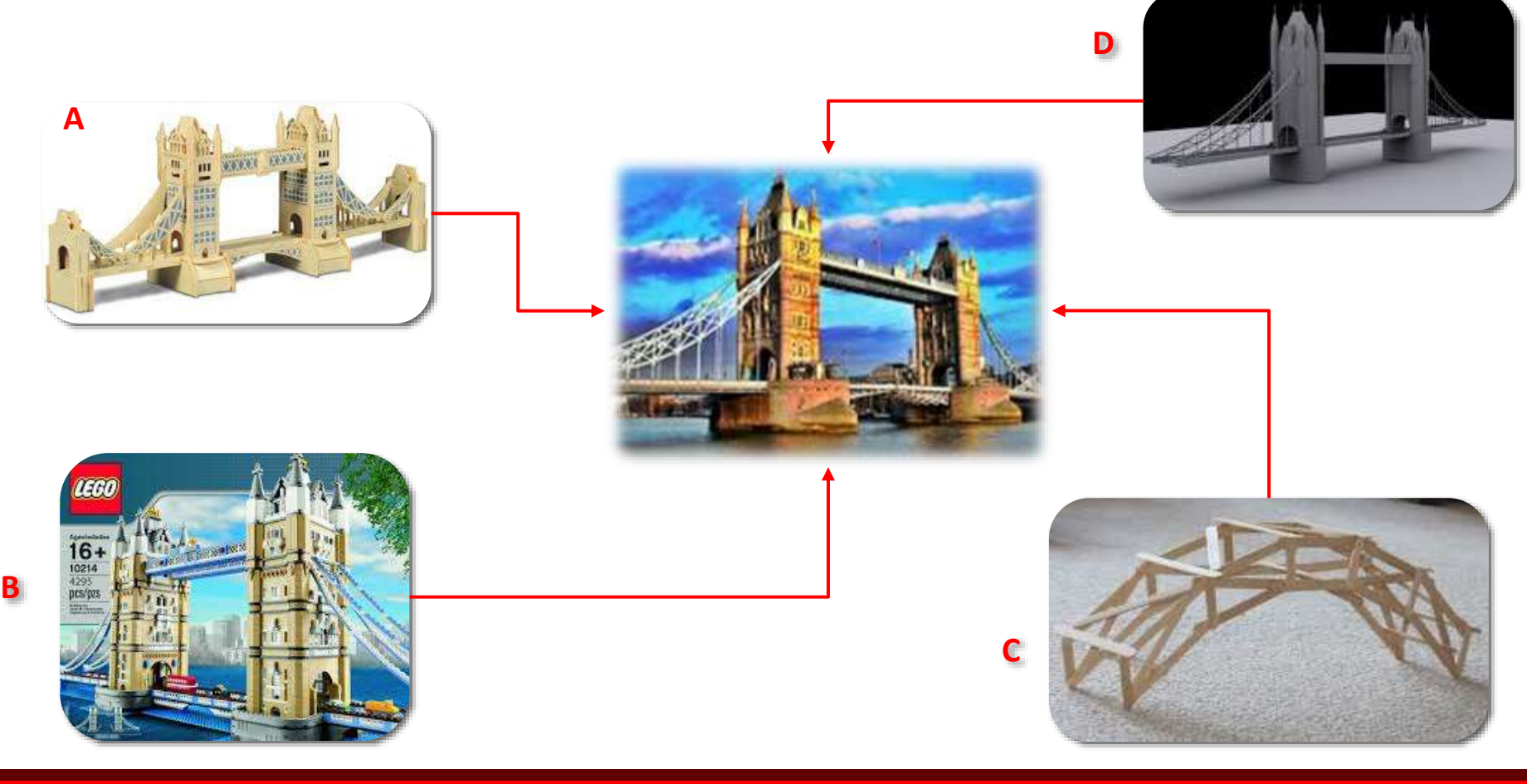

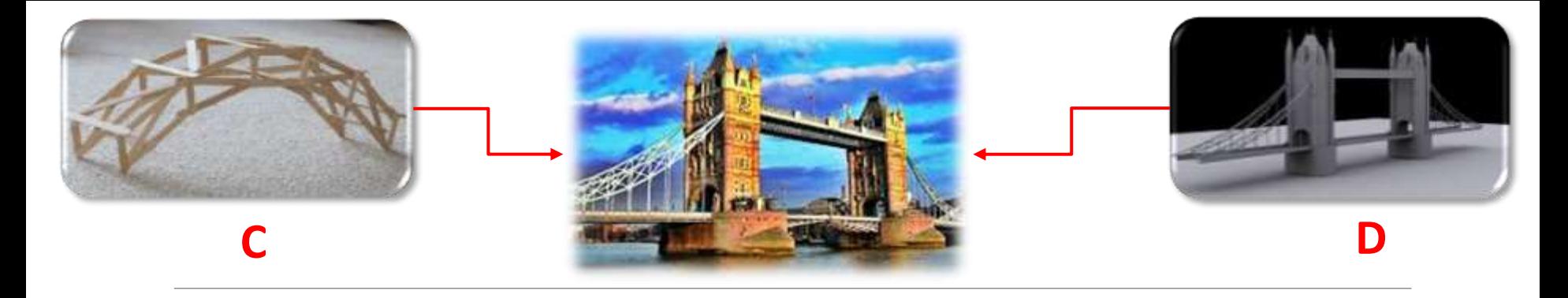

I quattro modelli di ponti sono più o meno **affidabili** nella loro capacità di riflettere le caratteristiche del ponte reale: se volessimo **stimare** la capacità di resistenza al vento del London Bridge usando simulazioni con i ponti C e D e costruissimo il London Bridge usando tali stime, provocheremmo una strage di massa al primo temporale.

I due modelli **non si adattano** al fenomeno reale

I **modelli non** hanno un buon **fit**

Le **previsioni** sul fenomeno oggetto di studio

basate su questi modelli **non sono affidabili**

**Oltre ai modellini con i Lego, la scienza usa modelli statistici per riprodurre il mondo reale in scala**

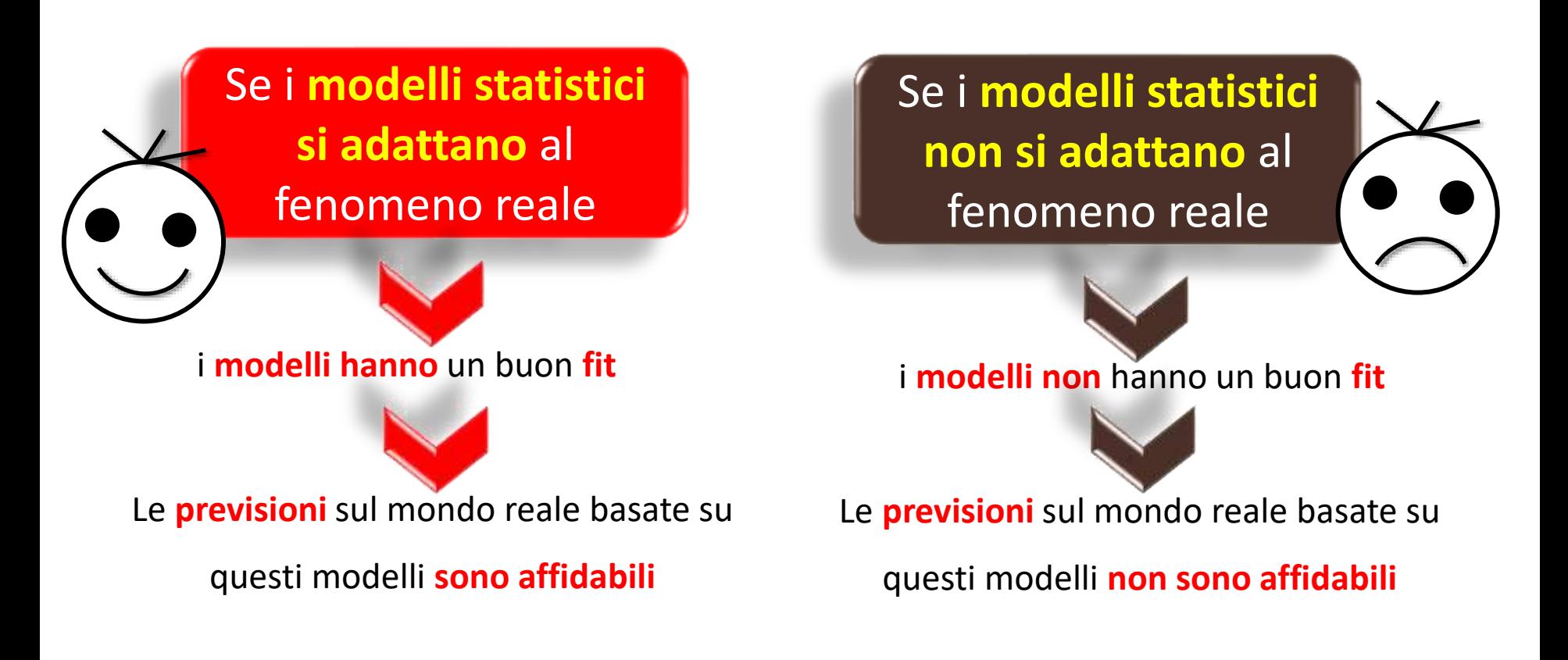

**La goodness of fit di un modello è la sua capacità, quantificabile, di riprodurre il** 

**più semplicemente e fedelmente possibile un dato reale (di solito complesso).**

#### Più precisamente:

Un modello statistico è una **funzione delle variabili esplicative** (variabili indipendenti, predittori) il cui scopo è quello di **spiegare il meglio possibile la variazione nella variabile dipendente** *Y* (risposta).

Il nostro obiettivo sarà quello di **individuare i valori dei parametri della funzione** – modello che portano alla **migliore goodness of fit** del modello ai dati.

Il **miglior modello** è quello che lascia la **minima quantità di** 

**variabilità di Y non spiegata dalle variabili esplicative**…

… usando il minor numero possibile di variabili esplicative (**principio di parsimonia**)

# Modelli univariati

Iniziamo con i **modelli statistici più semplici**, che **rappresentano sinteticamente** caratteristiche di **una sola distribuzione**, differenziandoli per scala di misura e scopo:

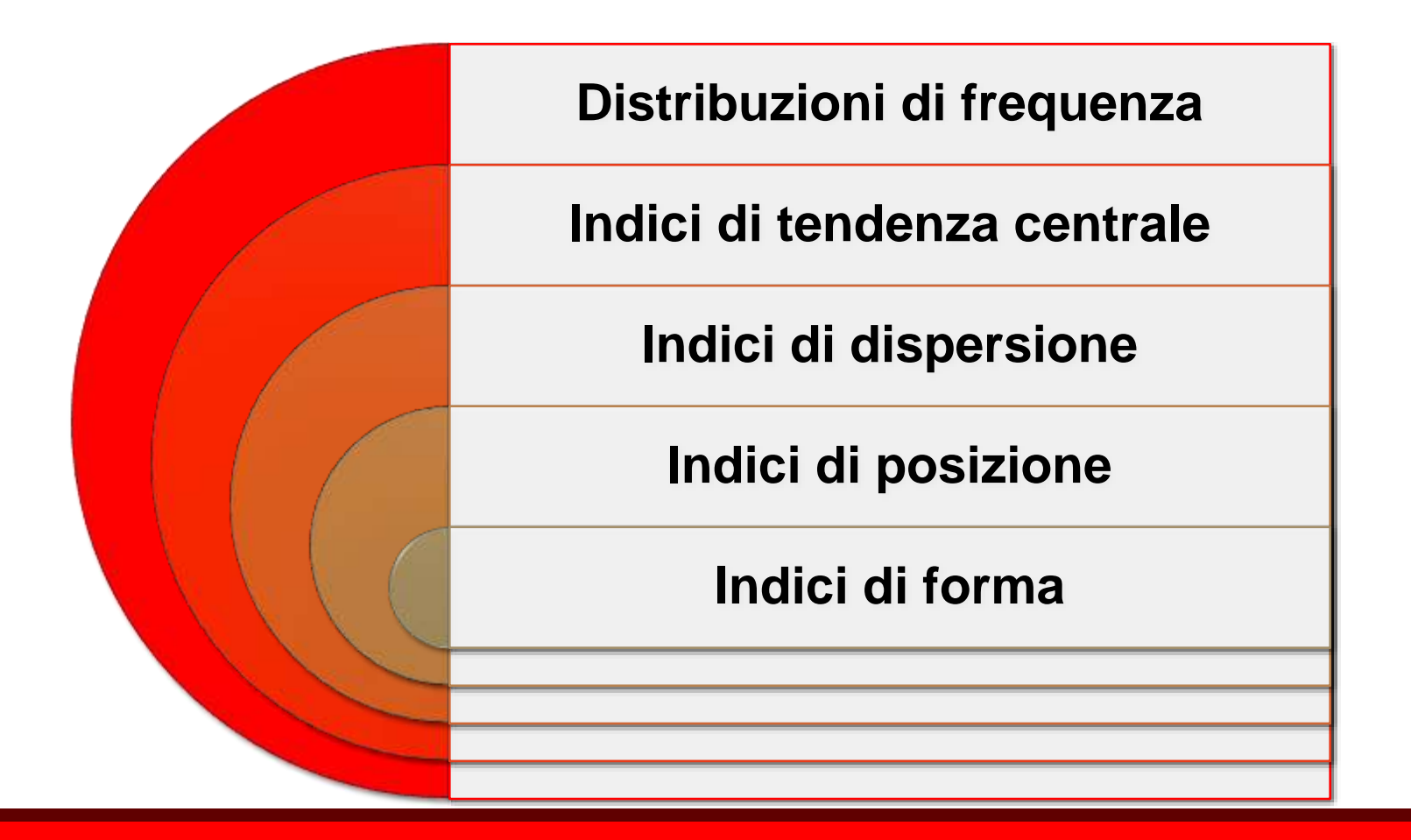

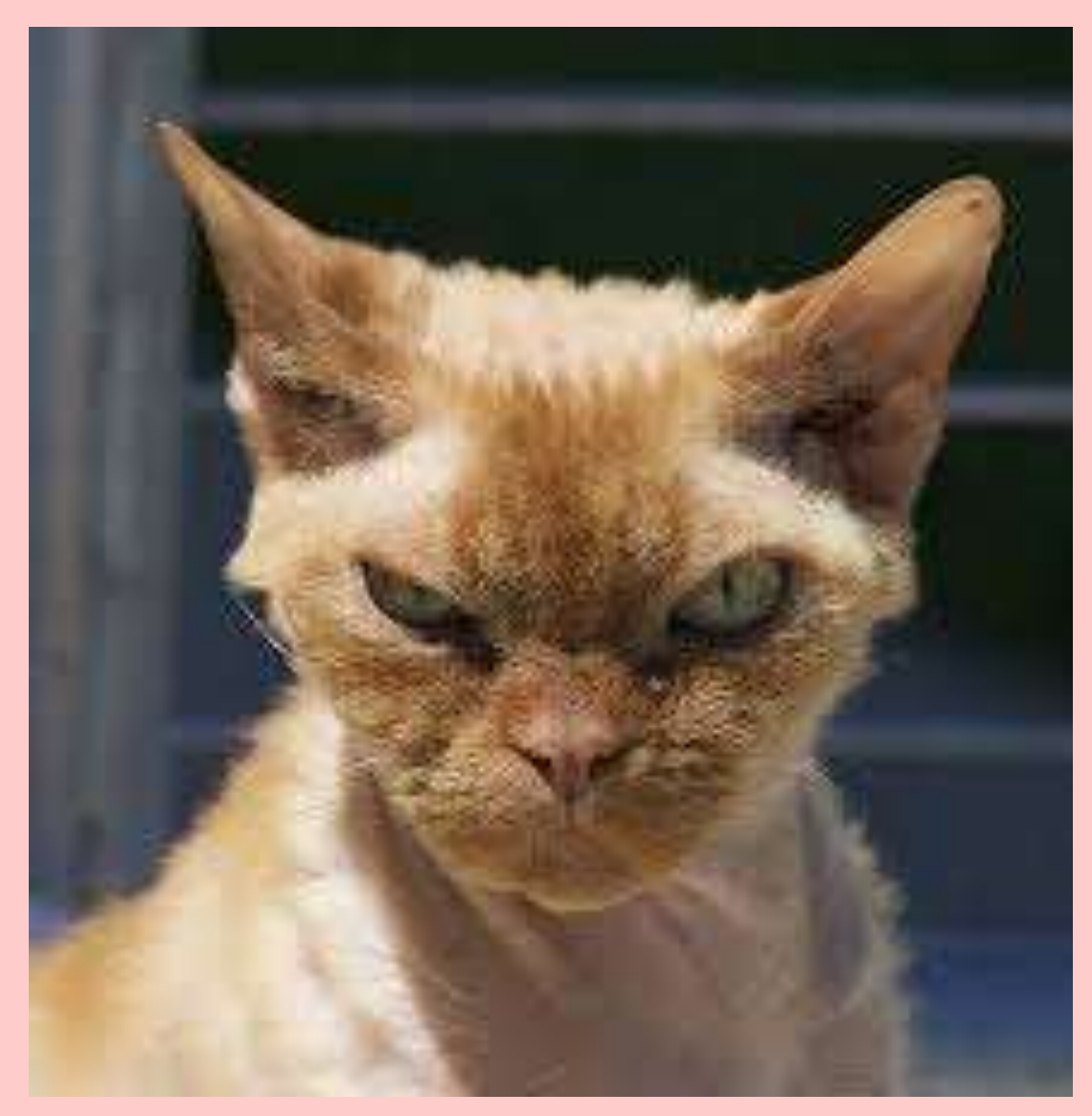

*Gli esempi e gli esercizi proposti usano il dataframe* gatti*:*

*scaricatelo da Elly, insieme alla descrizione delle variabili che lo compongono: leggete la descrizione e aprite il dataframe in R, prima di procedere oltre.*

# *Modelli univariati per descrivere distribuzioni nominali*

# Distribuzione di frequenza

A livello **nominale**, i descrittori riguardano la **distribuzione di frequenza**, cioè lo schema con cui si associa a ciascuna modalità della variabile la **frequenza** pertinente, ossia il **numero di volte in cui si verifica un determinato "evento**" in un gruppo di altri eventi: **frequenze assolute**.

Le **frequenze relative** o **proporzioni** sono date dal **rapporto tra le frequenze**  $f_i =$ **assolute e il totale delle unità**; moltiplicate per 100, diventano **percentuali**.  $n_i$  $\overline{N}$ 

Le **frequenze cumulate assolute** sono la somma di tutte le frequenze assolute che si susseguono dalla prima all'ultima modalità; dividendole per il totale delle osservazioni si avranno le frequenze cumulate **relative**, e, moltiplicando queste ultime per 100, le frequenze cumulate **percentuali**.

# La funzione table

Le distribuzioni di frequenza sono sintetizzate da R con la funzione **table(variabile)**, che mostra le **frequenze assolute** in una **tabella di contingenza**. La modalità che compare con la maggiore frequenza nella variabile è la **moda**, cioè **l'indice di tendenza centrale** per le variabili a livello nominale.

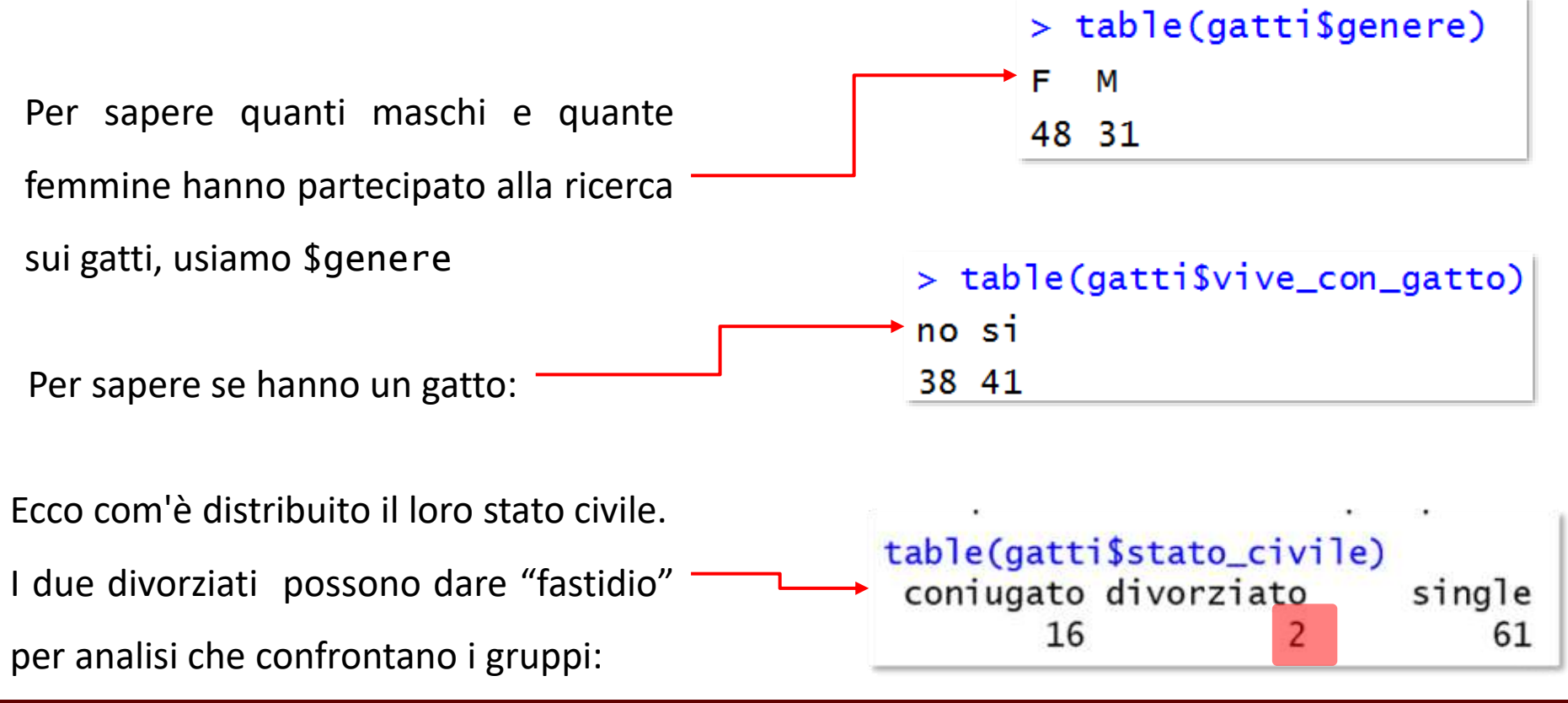

**ri-categorizziamoli come "single"**, dicotomizzando la variabile:

**Ri-assegniamo** l'etichetta della categoria "single" alla categoria "divorziato":

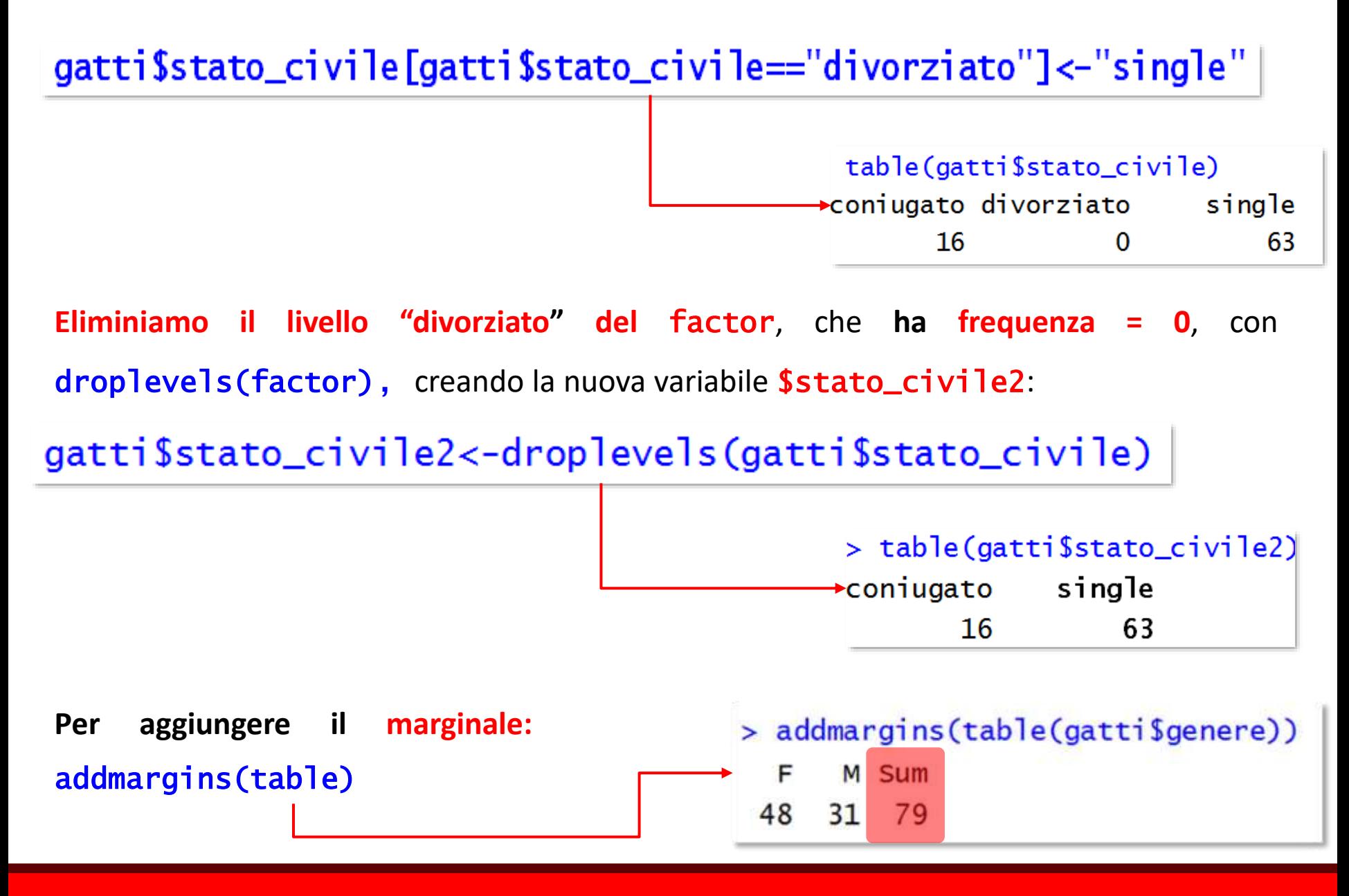

Quando ci sono NA, in table aggiungiamo l'argomento exclude=NULL, che istruisce R a **non omettere** in output la frequenza dei dati mancanti.

*Usiamo per un esempio il dataframe* attaccamento*: che riporta i dati di caregiver di persone con demenza; venti pazienti sono ricoverati in RSA, altri venti sono a casa. Solo per questi ultimi, si è chiesto al caregiver quali aiuti avessero. La variabile ha quindi NA, corrispondenti alle risposte dei venti caregiver il cui assistito è ricoverato*

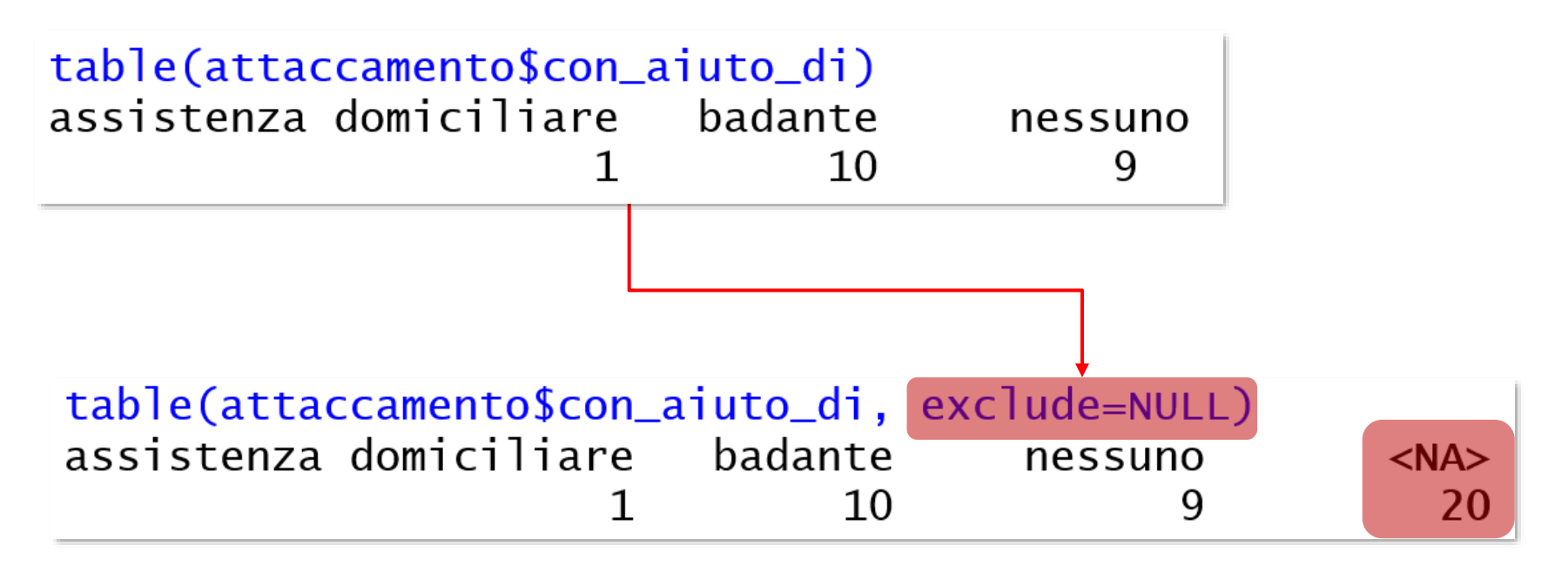

# La funzione *prop.table*

Per calcolare le **proporzioni** si usa prop.table(table(variabile)**:** oggetto di prop.table è quindi un oggetto table:

```
> prop.table(table(gatti$cresciuto_animali_domestici))
                 -si
       no0.4177215 0.5822785
```
Possiamo abbinare round (oggetto, decimali) per eliminare inutili decimali:

> round(prop.table(table(gatti\$cresciuto\_animali\_domestici)),2) -si no  $0.42 \, 0.58$ 

Se preferite le **percentuali**, m**oltiplicate le proporzioni** per 100:

```
> round(prop.table(table(gatti$cresciuto_animali_domestici)),3)*100
       .si
  no
41.8 58.2
```
**Attenzione ai NA**: se in table **non** indicate exclude=FALSE, il **totale** di riferimento sarà

composto dai **soli dati non mancanti**:

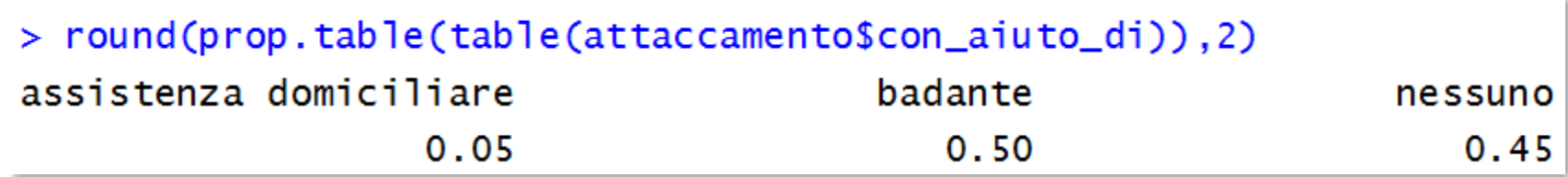

*Proporzioni calcolate come rapporto tra frequenza di ogni modalità e totale dei* 

*dati non mancanti N= 20*

Se invece indicate exclude=FALSE, le proporzioni saranno calcolate sul totale di **tutte le osservazioni**, **dati mancanti compresi**.

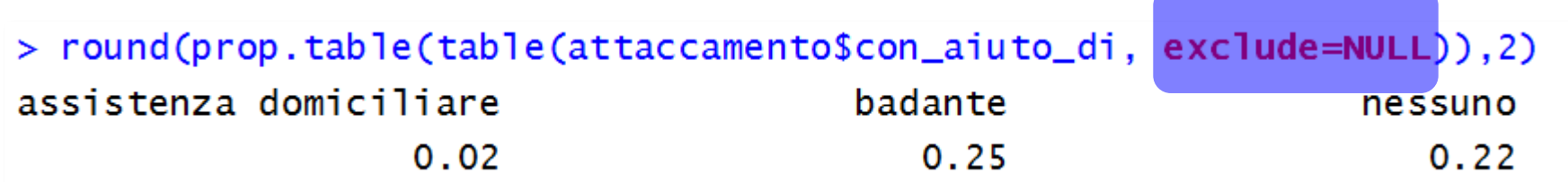

*Proporzioni calcolate come rapporto tra frequenza di ogni modalità e totale di* 

*tutte le osservazioni N= 40*

Freq(distribuzione) del package DescTools dà frequenze assolute, percentuali e cumulate:

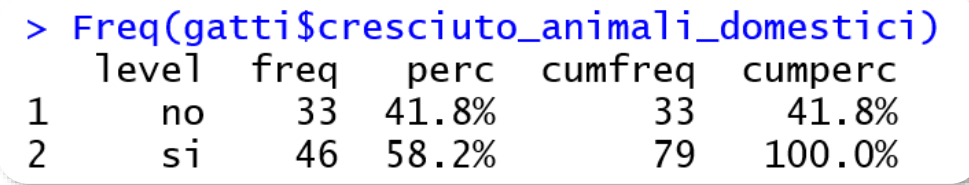

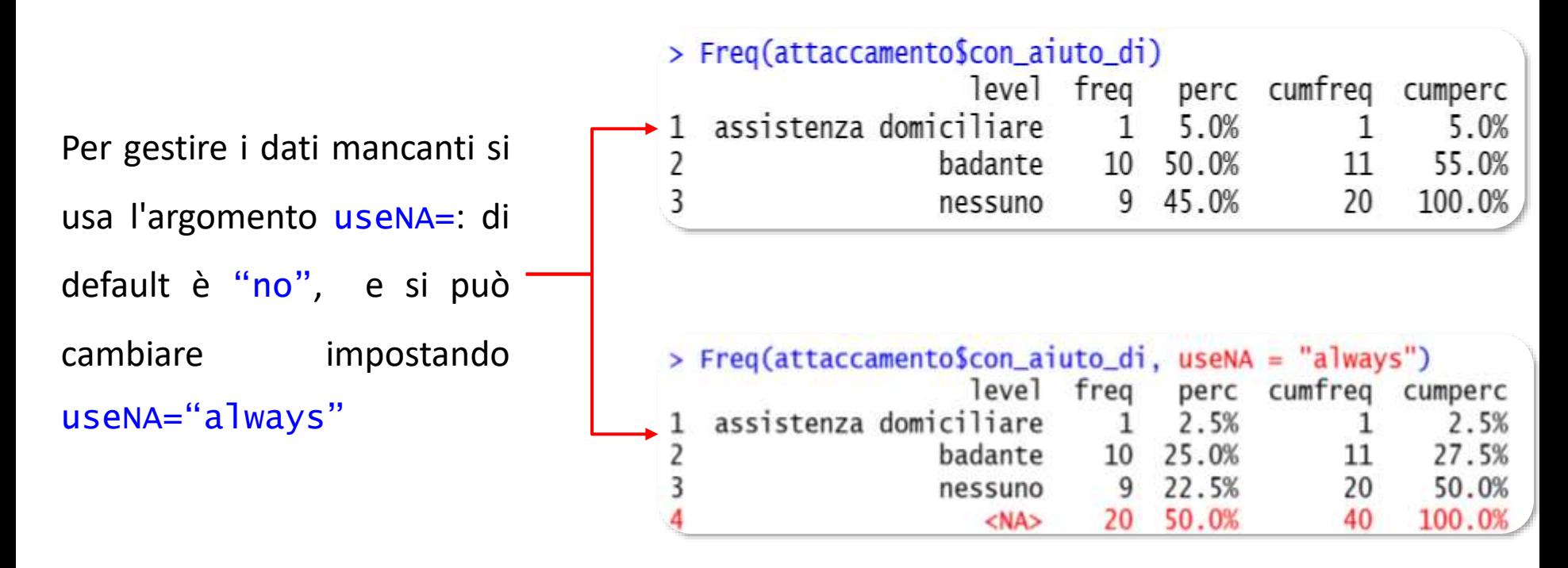

Per cambiare **l'ordine** delle categorie (di default, per ordine di livello), si usa ord= asc" per crescente e ord="desc" per decrescente

# *Raggruppamento in classi*

Quando abbiamo caratteri continui o caratteri discreti con un numero elevato di modalità, si ricorre al **raggruppamento dei dati in classi**. Le classi possono essere di uguale o diversa **ampiezza**, data dalla differenza tra il limite inferiore e il limite superiore-

Vediamo come si presenta la distribuzione di frequenza di gatti\$eta

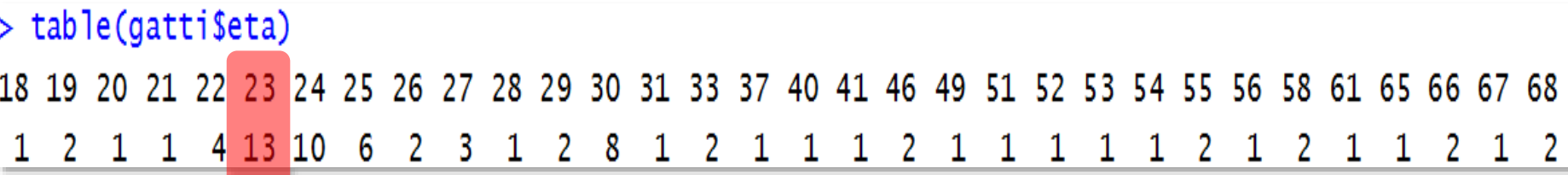

La moda è 23 (anni), e **l'ampiezza delle classi è = 1**: ogni classe corrisponde a una modalità

della variabile. Le **frequenze cumulate assolute** si ottengono con cumsum(table):

> cumsum(table(gatti\$eta)) 18 19 20 21 22 23 24 25 26 27 28 29 30 31 33 37 40 41 46 49 51 52 53 54 55 56 58 61 65 66 67 68 5 9 22 32 38 40 43 44 46 54 55 57 58 59 60 62 63 64 65 66 67 69 70 72 73 74 76 77 79

Da questa variabile continua **creiamo una variabile discreta** (\$eta\_categorie) dividendola

in **quattro classi** di diversa ampiezza: 18 -25 anni, 26-45 anni, 46-60 anni, 61-68 anni

### Ci sono **vari modi per farlo**: cominciamo a vederne uno.

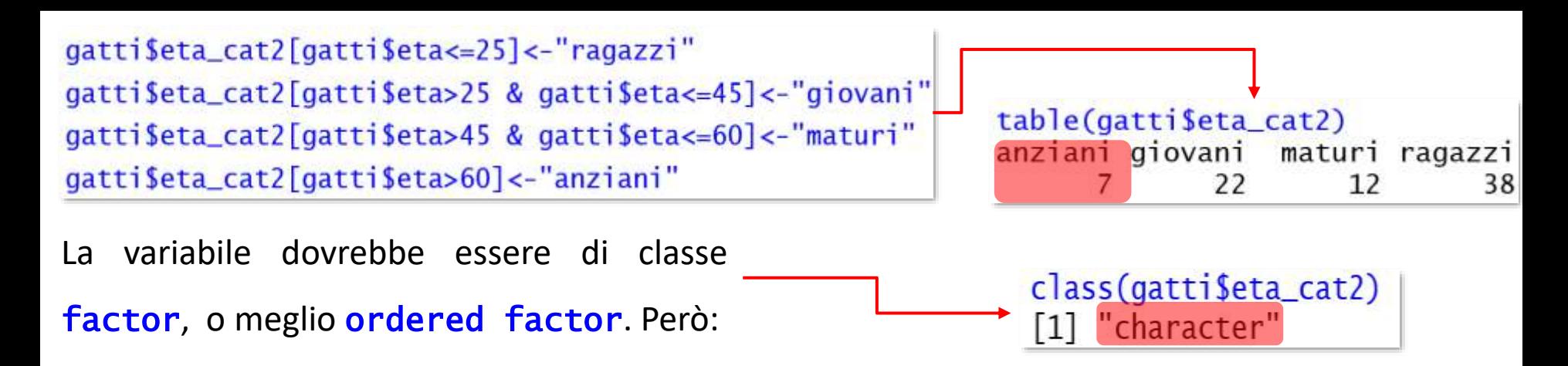

Cambiamo classe con as. factor (variabile) e vediamo i suoi livelli con levels (factor) gatti\$eta\_cat2<-as.factor(gatti\$eta\_cat2)

```
levels(gatti$eta_cat2)
[1] "anziani" "giovani" "maturi" "ragazzi"
```
class(gatti\$eta\_cat2) [1] "factor"

class(gatti\$eta\_cat2)

[1] "ordered" "factor"

Riordiniamo il fattore con **ordered(factor, livelli=)**, in cui scriveremo l'ordine corretto dei livelli:

gatti\$eta\_cat2<-ordered(gatti\$eta\_cat2,levels=c("ragazzi","giovani","maturi","anziani"))

table(gatti\$eta\_cat2) maturi anziani ragazzi giovani 22 12

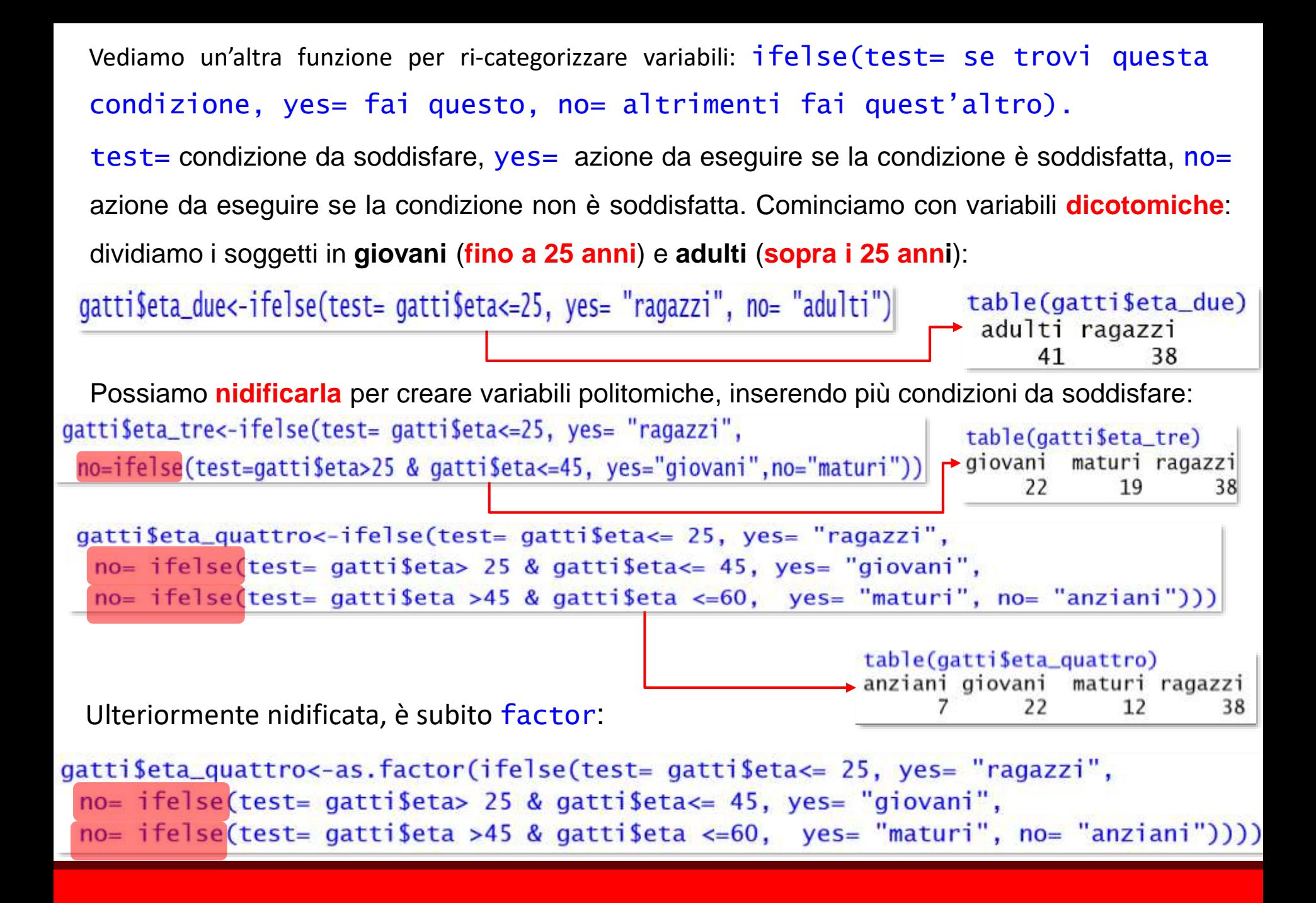

# *La densità di frequenza*

Le **ampiezze** delle classi 18-25, 26-45, 46-60, 61-68 sono differenti; si calcolano usando i

**limiti reali** della classe, che considerano **l'approssimazione** (25.6 e 45.2 cadono entrambe

nella categoria 26-45): sottraiamo 0.5 al limite inferiore e sommiamo 0.5 al limite superiore.

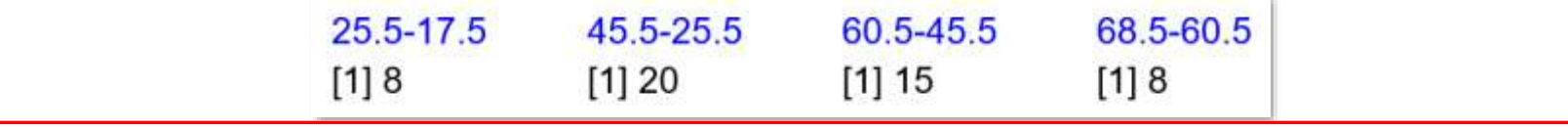

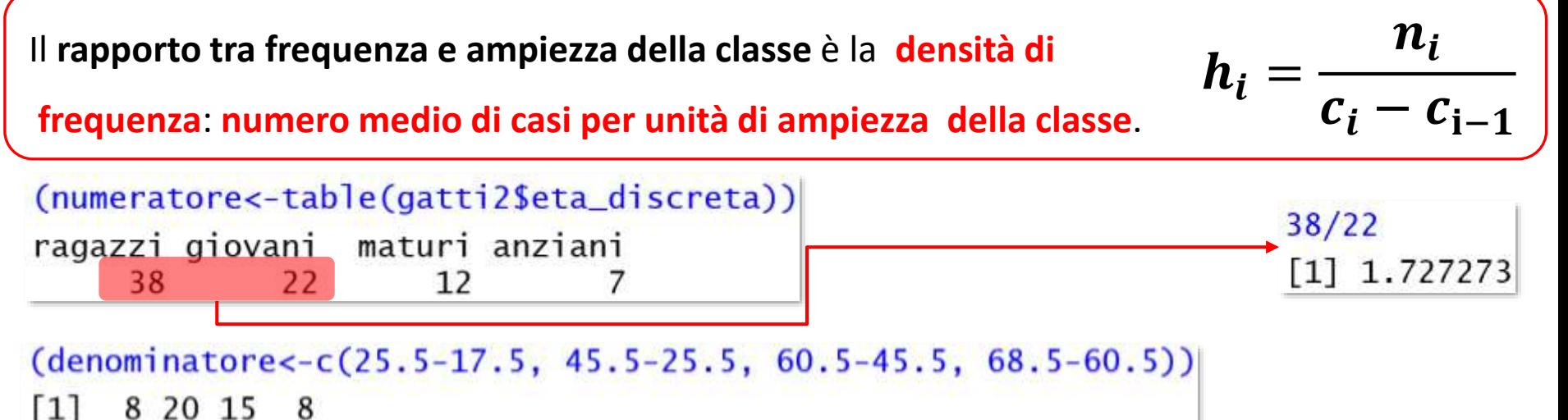

densita\_frequenza<-numeratore/denominatore ragazzi giovani maturi anziani 4.750 1.100 0.800 0.875

*La densità di frequenza dei ragazzi è di oltre quattro volte maggiore di quella dei giovani; la loro frequenza assoluta N= 38, invece, è di meno di due volte maggiore della frequenza assoluta dei giovani N=22.*

#### Concludiamo osservano l'output di Freq(distribuzione) con variabili numeriche.

Freq decide in autonomia una propria suddivisione in classi di ampiezza costante, di cui mostra frequenze e frequenze cumulate:

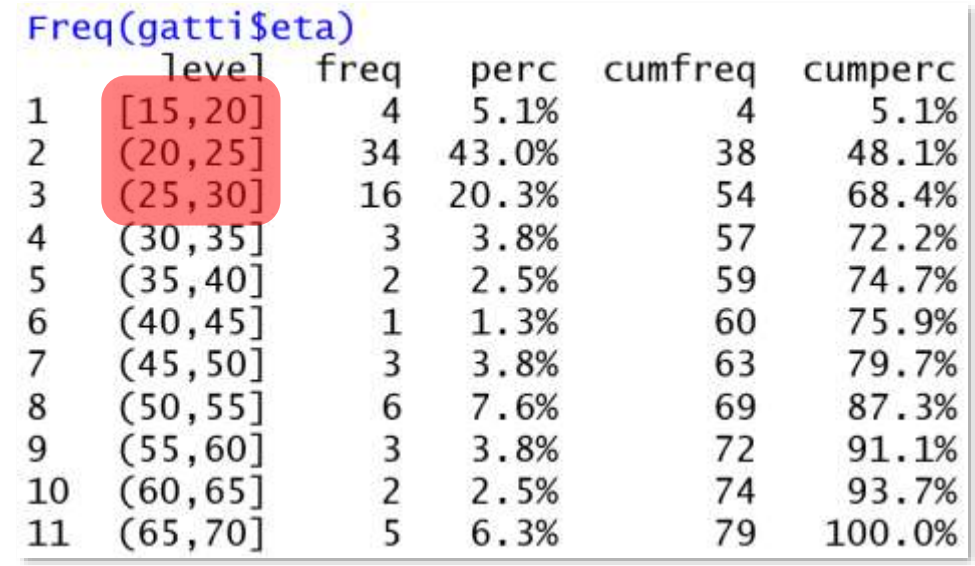

Il numero di intervalli può essere definito da breaks=: ad esempio, per suddividere la distribuzione in 4 parti, scriveremo:

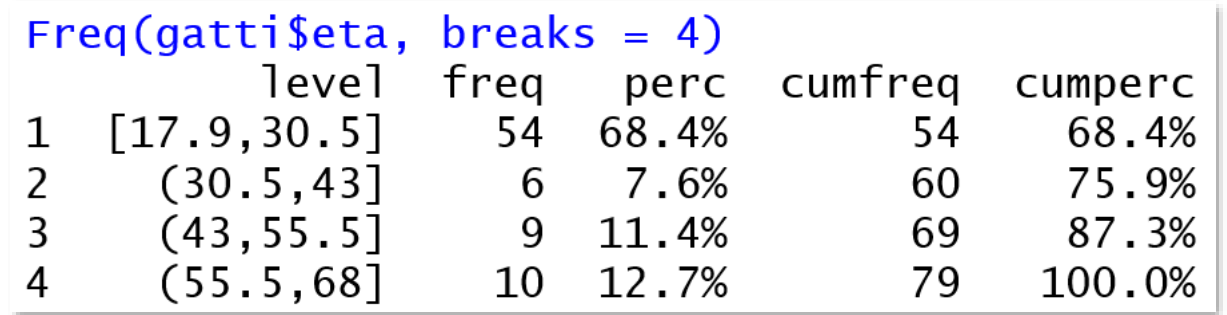

### *Prima di proseguire:*

- *1. Calcolate le frequenze assolute, le proporzioni e le percentuali delle tre variabili che descrivono la capacità dei soggetti di discriminare l'intenzione comunicativa dei gatti nei tre contesti: quali commenti potremmo fare?*
- *2. Anche la distribuzione del livello di istruzione non è ottimale: unite i soggetti con specializzazione post lauream ai laureati, creando la variabile \$istruzione2; che tipo di variabile avete creato?*
- *3. Selezionate solo i soggetti che vivono con un gatto e fate le stesse operazioni del punto 1: l'interpretazione del dato cambia?*
- *4. Considerate per tutto il campione la variabile \$empatia\_gatti, che esprime l'autovalutazione sull'empatia specifica per i gatti:*
	- *a. descrivete la distribuzione di frequenza della variabile;*
	- *b. considerate i punteggi fino a 8 come indicatori di bassa empatia, da 9 a 18 come indicatori di media empatia e da 19 fino al più grande come indicatori di travolgente empatia: dividete la distribuzione della variabile in base a queste tre classi e calcolatene la densità di frequenza.*

# *Modelli univariati per descrivere distribuzioni ordinali*

# I ranghi

Nelle distribuzioni su scala ordinale, i numeri rappresentano la posizione dell'osservazione all'interno della distribuzione **ordinata**: abbiamo quindi una distribuzione di **ranghi**.

Dato che il discorso è **statisticamente molto semplice**, esercitiamoci un po' con R. **Selezioniamo** solo soggetti "esperti" nel campo felino: devono **vivere con un gatto**, essere **cresciuti con animali domestici** e **avere più di 25 anni**.

una\_vita\_con\_gatto<-subset(gatti,cresciuto\_animali\_domestici=="si" & vive\_con\_gatto=="si" & eta>25)

```
length(una_vita_con_gatto$sogg)
\begin{bmatrix} 1 \end{bmatrix} \begin{bmatrix} 11 \end{bmatrix}
```
Creiamo il dataframe **esperti** con il **codice** degli 11 esperti e il loro **punteggio di empatia** per i **gatti**:

esperti <- data.frame(soggetto= una\_vita\_con\_gatto\$sogg, empatia\_gatti= una\_vita\_con\_gatto\$empatia\_gatti)

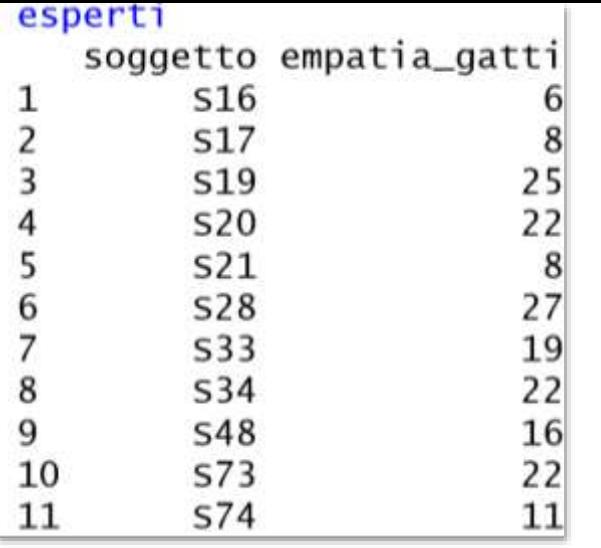

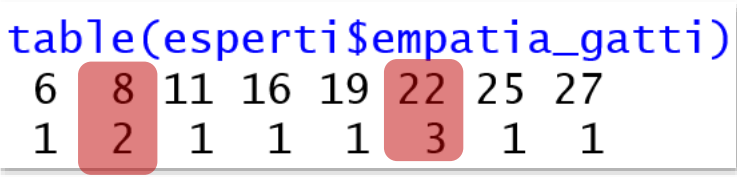

Trasformiamo i valori di empatia in ranghi: 6 avrà rango "1", essendo il più basso, mentre 27 avrà il rango più alto, cioè 11. Usiamo rank(variabile) per creare \$ranghi

### esperti\$ranghi<-rank(esperti\$empatia\_gatti)

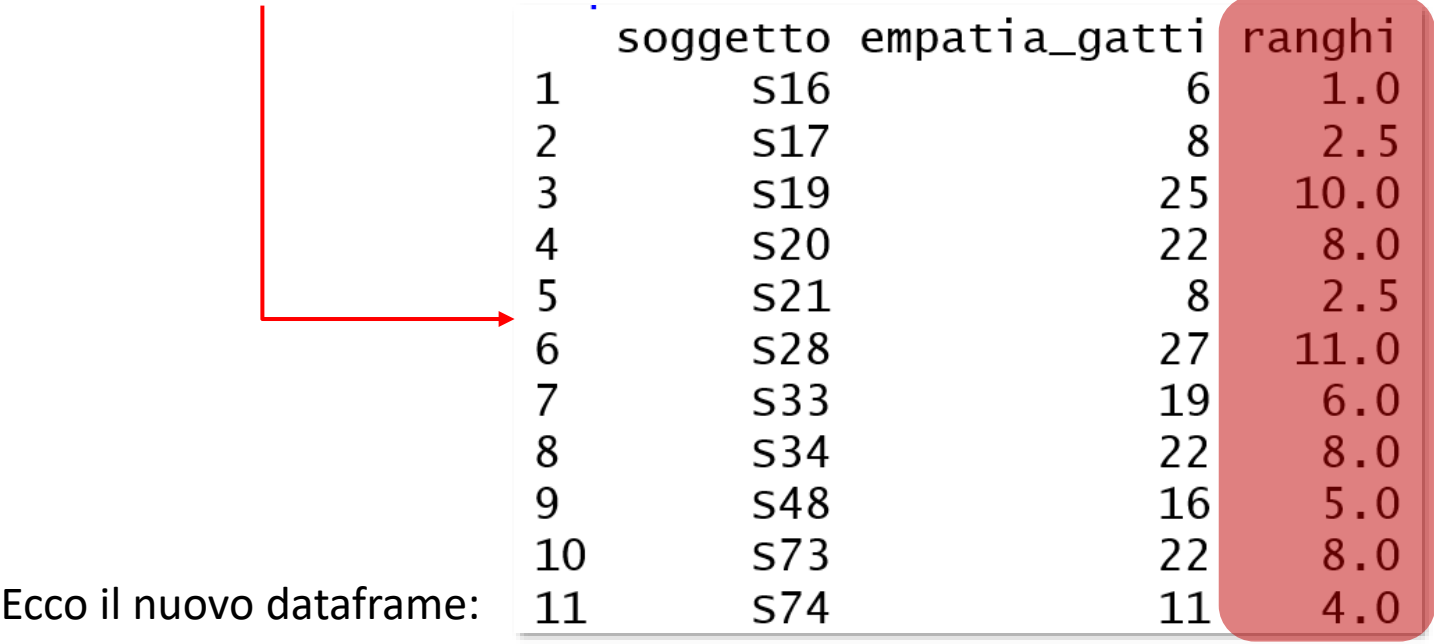

Facilitiamo la lettura **ordinando il dataframe** per rango con order(variabile**)**. L'ordine è

**crescente**: decreasing= FALSE (defaulti) o decrescente: decreasing= TRUE

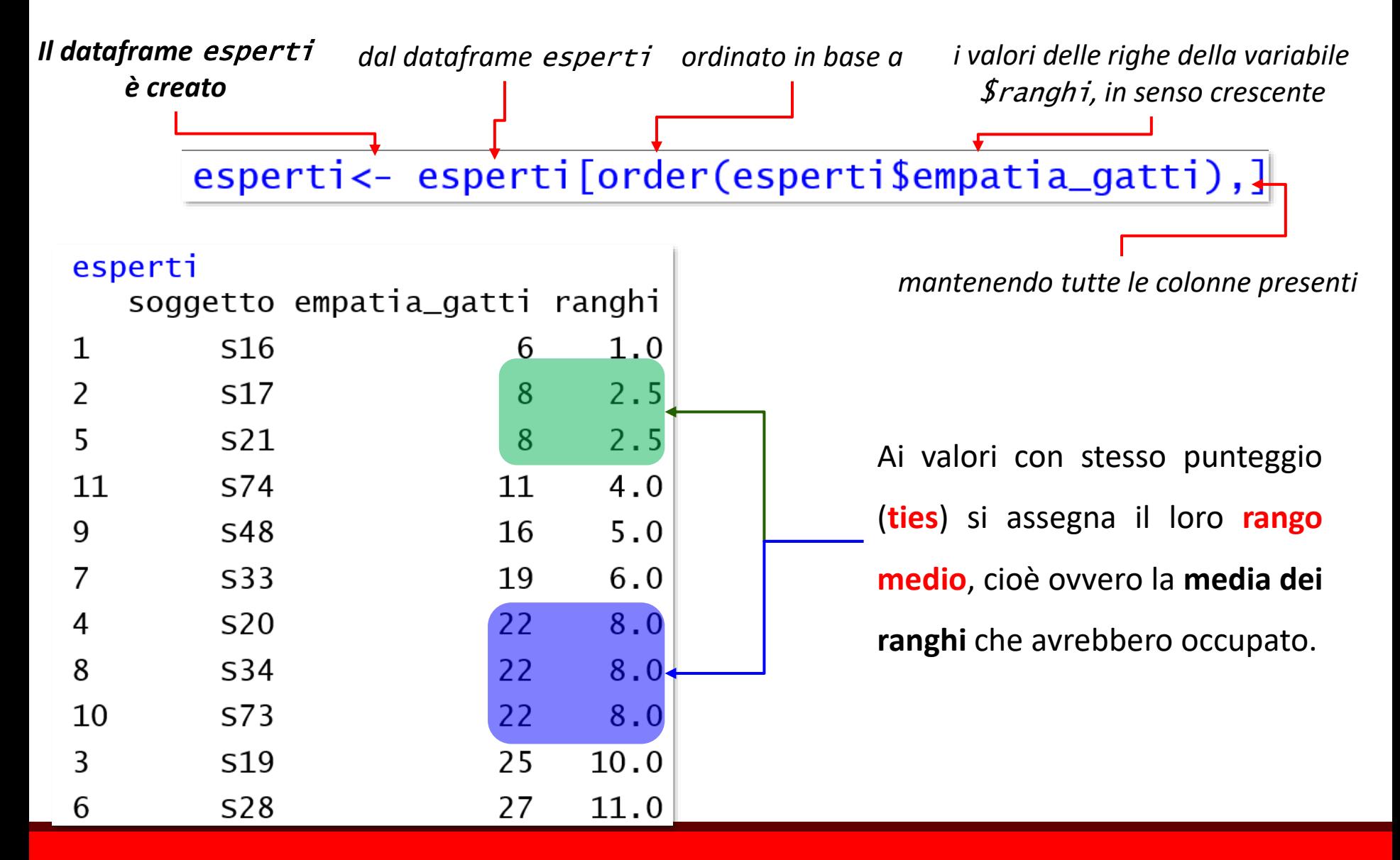

L'assegnazione del rango medio è l'impostazione di default per i ties di rank (variabile, ties.method="average"). Tra le altre impostazioni possibili ,"min" e "max" assegnano ai ties il rango più piccolo e il rango più alto che toccherebbe loro (come nelle gare di atletica):

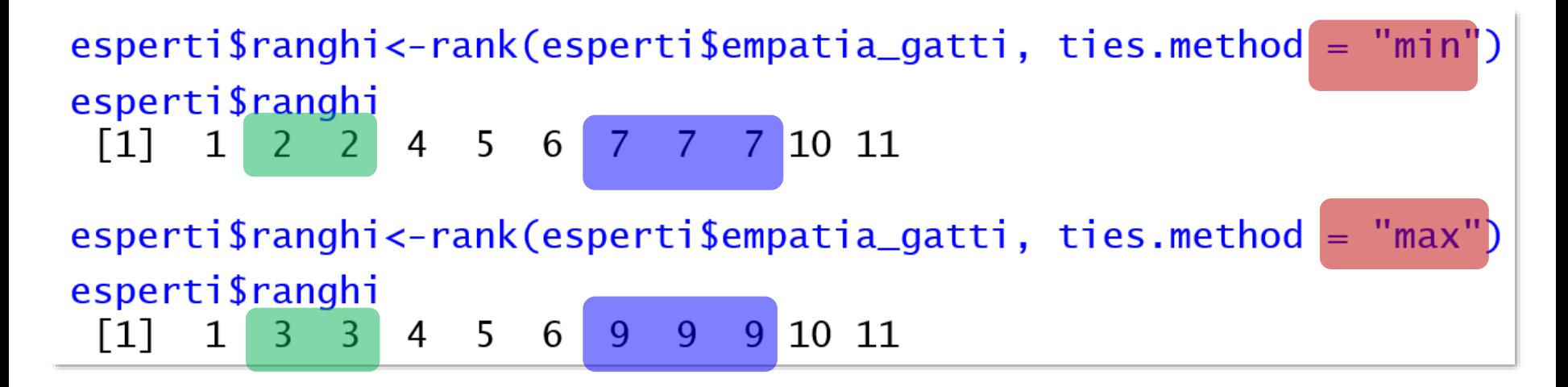

L'argomento **opzionale** na.last= gestisce i **ranghi nel caso di dati mancanti**: di **default** è na.last=TRUE → i casi con NA sono posti in fondo alla distribuzione. Se = FALSE sono messi nei primi posti; se  $=NA$ , i dati mancanti sono omessi; se  $=$  "keep", sono mantenuti nella distribuzione, con rango NA.

# La mediana

La mediana è un **indicatore di tendenza centrale**: è la **modalità dell'osservazione che divide la distribuzione ordinata in due parti uguali** → valore al di sopra o al di sotto del quale cade un ugual numero di osservazioni.

Se N è dispari  $\rightarrow$  è il valore che occupa il posto centrale  $\frac{N+1}{2}$ 2 della distribuzione **ordinata**; se N è pari  $\rightarrow$  è la media aritmetica dei termini che occupano le due posizioni centrali della

graduatoria, ossia le posizioni  $\boldsymbol{N}$ 2 e  $\boldsymbol{N}$ 2 + 1

Noi potremmo contare così:

table(esperti\$empatia\_gatti) 11 16 19 22 25 27  $1 y 1$  $1<sup>3</sup>$ 

Ma chiederemo molto più rapidamente :

median(esperti\$empatia\_gatti) l 1 l -19

# quantili

La mediana è **anche** un indice di posizione: gli **indici di posizione** indicano i **valori corrispondenti a specifiche posizioni** nella **distribuzione ordinata**.

- $\checkmark$  **Quartili: 3 valori**  $q_1$ ,  $q_2$  e  $q_3$  che dividono la distribuzione ordinata in **4 parti uguali:** sotto  $q_1$  cade il 25% della distribuzione ordinata, sotto  $q_2$  il 50% ( $q_2$  = **mediana**), sotto  $q_3$  il 75%. I valori che cadono tra  $q_1$  e  $q_3$  costituiscono il **range interquartilico** (IR) o **differenza interquartilica**: identificano i valori che occupano le posizioni centrali della distribuzione.
- ✓ **Decili**: **9 valori** che dividono la distribuzione ordinata in **10 parti uguali**.
- ✓ **Percentili**: **99 valori** che dividono la distribuzione ordinata in **100 parti uguali**.

Tutti rientrano nella categoria generale dei cosiddetti **quantili: valori corrispondenti a una generica posizione entro una distribuzione ordinata**.

I quartili sono indicati in summary (distribuzione), che conosciamo:

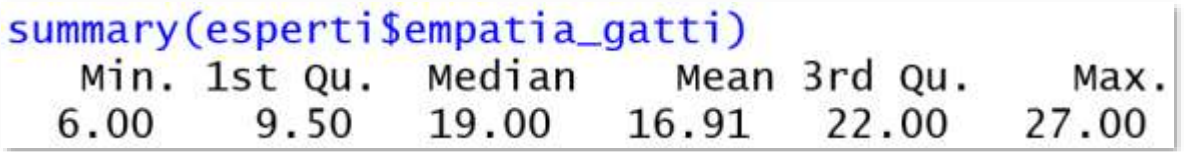

fivenum(distribuzione) riporta i cinque descrittori consigliati da **Tukey**, che ritroveremo parlando dei **boxplots**: sono gli stessi di summary, **tranne la media**.

*Vediamo la più ampia distribuzione* \$empatia\_gatti *per tutti i 79 soggetti:* 

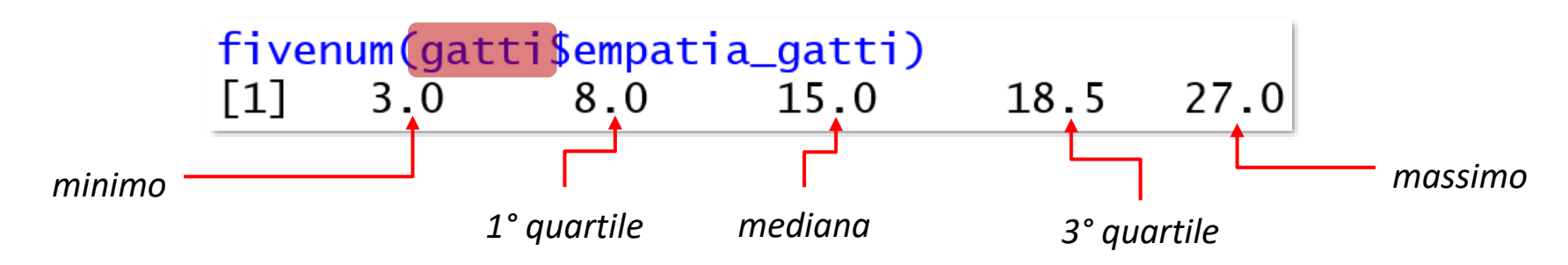

*Come potremmo commentare i due output di esperti e campione complessivo?*

**In realtà**, il primo e il terzo valore di fivenum non sono esattamente il 1° e il 3° quartile, ma la mediana della prima metà e la mediana della seconda metà della distribuzione ordinata... ma a fini pratici questa differenza è sostanzialmente irrilevante. Con NA, si aggiunge **na.rm=TRUE**; la distribuzione non va ordinata prima del calcolo.

Per conoscere un qualsiasi percentile, si può usare quantile(distribuzione, probs=

posizione): probs=(da 0 a 1) indica la posizione del percentile**.**

Di default, probs= c(0, 0.25, 0.5, 0.75, 1), cioè esattamente gli stessi indici di posizione di summary e fivenum, espressi però come percentili

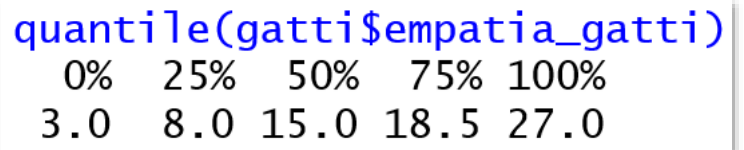

Ma si può ottenere qualsiasi percentile o serie di percentili:

```
quantile(gatti$empatia_gatti, probs= c(.05, .33, .98))
       33%
             98%
  5%
 3.00 10.00 23.88
                       quantile(gatti$empatia_gatti, .25)
                       25%
                                       quantile(gatti$empatia_gatti, .75)
                         8
                                        75%
                                       18.5
```
Si applicano a scale ordinali, a intervalli o rapporti equivalenti, e, diversamente dalla media e dalle misure di dispersione basate sulla media (varianza, deviazione standard), non sono influenzate dalla presenza di casi anomali → **statistiche robuste**.

## *Prima di proseguire:*

*1. Considerate tutti i soggetti nel dataframe gatti: costruite la distribuzione la distribuzione delle frequenze percentuali assolute della variabile*  \$autovalutazione\_relazione\_gatto *e commentatela: è stata una buona idea? Perché?*

*2. Calcolate il primo e il terzo quartile della variabile*  \$autovalutazione\_relazione\_gatto *e interpretatene l'output. 3. Usate i quantili così individuati per creare la variabile di raggruppamento*  \$amiconi*, in cui i soggetti che faticano a entrare in relazione con un gatto sono individuati dal livello "scarsa relazione", quelli così così dal livello "media relazione" e quelli che pensano come un gatto dal livello "buona relazione" 4. calcolate la densità di frequenza della variabile* \$amiconi

*Modelli univariati per descrivere distribuzioni a intervalli e rapporti equivalenti*

# Media e varianza: goodness of fit ed errori del modello

Possiamo usare **tutte le proprietà dei numeri** per dati misurati a livello intervallare e a rapporti (**scale metriche**): useremo la **media** come indice di tendenza centrale, anche se sarebbe opportuno specificare media **aritmetica**, dato che:

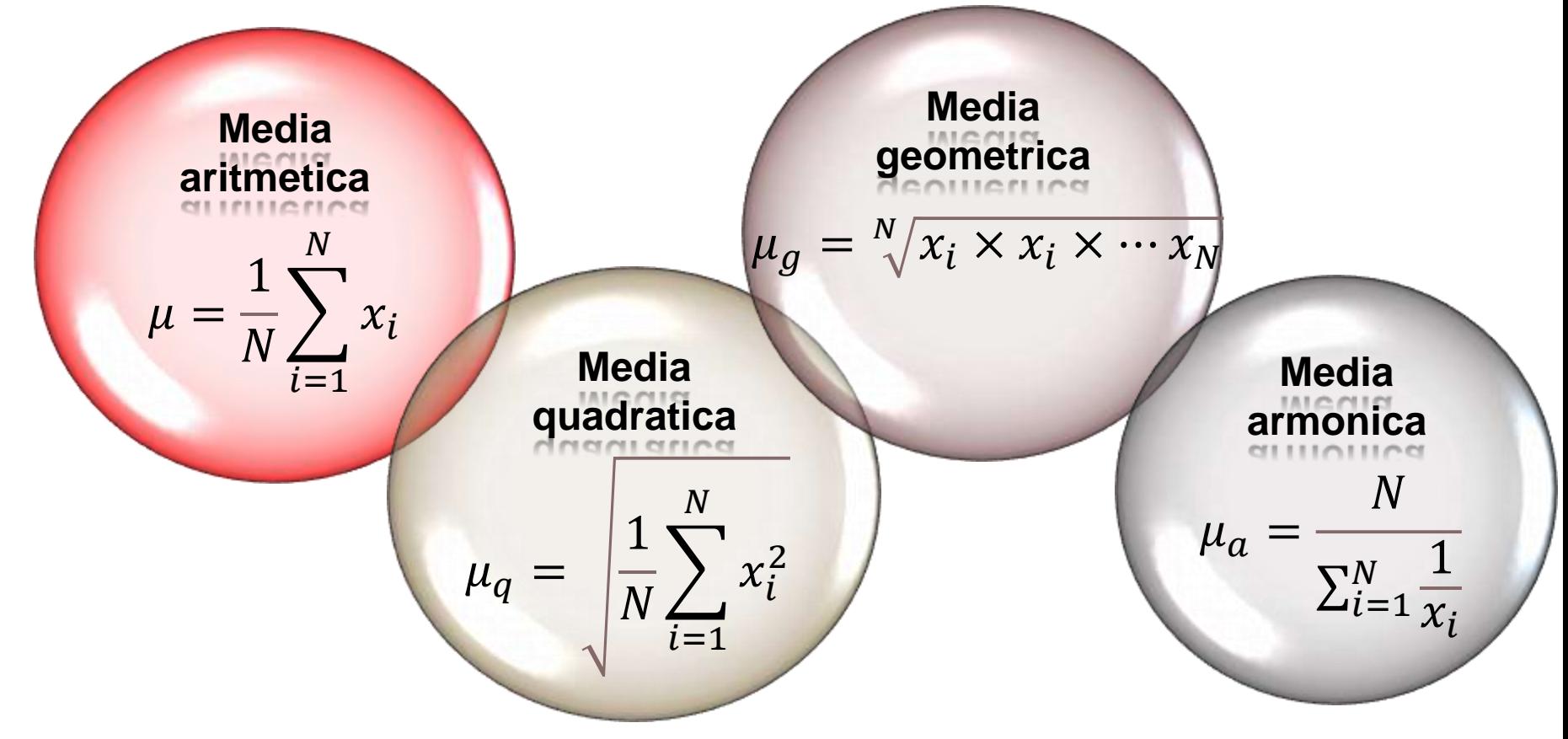

Lavoreremo solo con la media aritmetica. Se ne avrete bisogno, ci sono Gmean (variabile)

e Hmean(variabile) di DescTools per la media geometrica e armonica,

La **media** è uno dei **modelli** più semplici : è un **valore ipotetico** (**non** necessariamente **presente** nel dataframe), che **sintetizza** nella **il più fedelmente possibile** l'intera distribuzione. Serviamocene per richiamare la **goodness of fit**: confrontiamo il modello-media con i dati e, tanto più **piccola** sarà la **differenza** tra dati e modello, tanto migliore sarà quest'ultimo. Usiamo gli esperti; \$ranghi non serve, **togliamola** anteponendo **– al numero di colonna**:

- Per **eliminare una o più righe**, anteponiamo al numero di riga/righe: dataframe[-riga,]
- Per **eliminare una cella**, le assegniamo NA: dataframe[riga, colonna]<-NAstr(esperti) 'data.frame':11 obs. of 3 variables:  $esperti < -esperti[, -3]$ str(esperti) data.frame':11 obs. of variables: 2 Factor w/ 79 levels "S1", "S10" soggetto empatia\_gatti int 8 8 11 16 19 22 22 22 2 6

Abbiamo già visto la media in summary; richiediamola con mean(variabile), aggiungendo

na.rm=TRUE se ci sono NA:

summary(esperti\$empatia\_gatti)  $mean(esperti \$ p>empatia\_gatti) Mean 3rd Qu. Min. 1st Qu. Median Max. [1] 16.90909 16.91 9.50 19.00 22.00 27.00 6.00

*Il punteggio massimo ottenibile è 30: il punteggio medio di questi soggetti sembra descrivere, quindi, una moderata empatia*

Questo **modello-media si adatta bene a tutti i soggetti**? Se, non conoscendo nulla di

uno dei soggetti tranne la **media** del suo gruppo di appartenenze, **facessimo previsioni** 

sulla sua empatia, queste **sarebbero affidabili**?

Verifichiamolo, **confrontando l'empatia di ogni soggetto con la media**: creiamo una variabile **composta dalle differenze** / **scarti** / **deviazioni dalla media** di ogni punteggio:

(esperti\$differenza\_media<-(esperti\$empatia\_gatti-mean(esperti\$empatia\_gatti)) -0.9090909  $\lceil 1 \rceil$  -10.9090909 -8.9090909 -8.9090909 -5.9090909 2.0909091 5.0909091 5.0909091 5.0909091 8.0909091 10.0909091  $\lceil 7 \rceil$ 

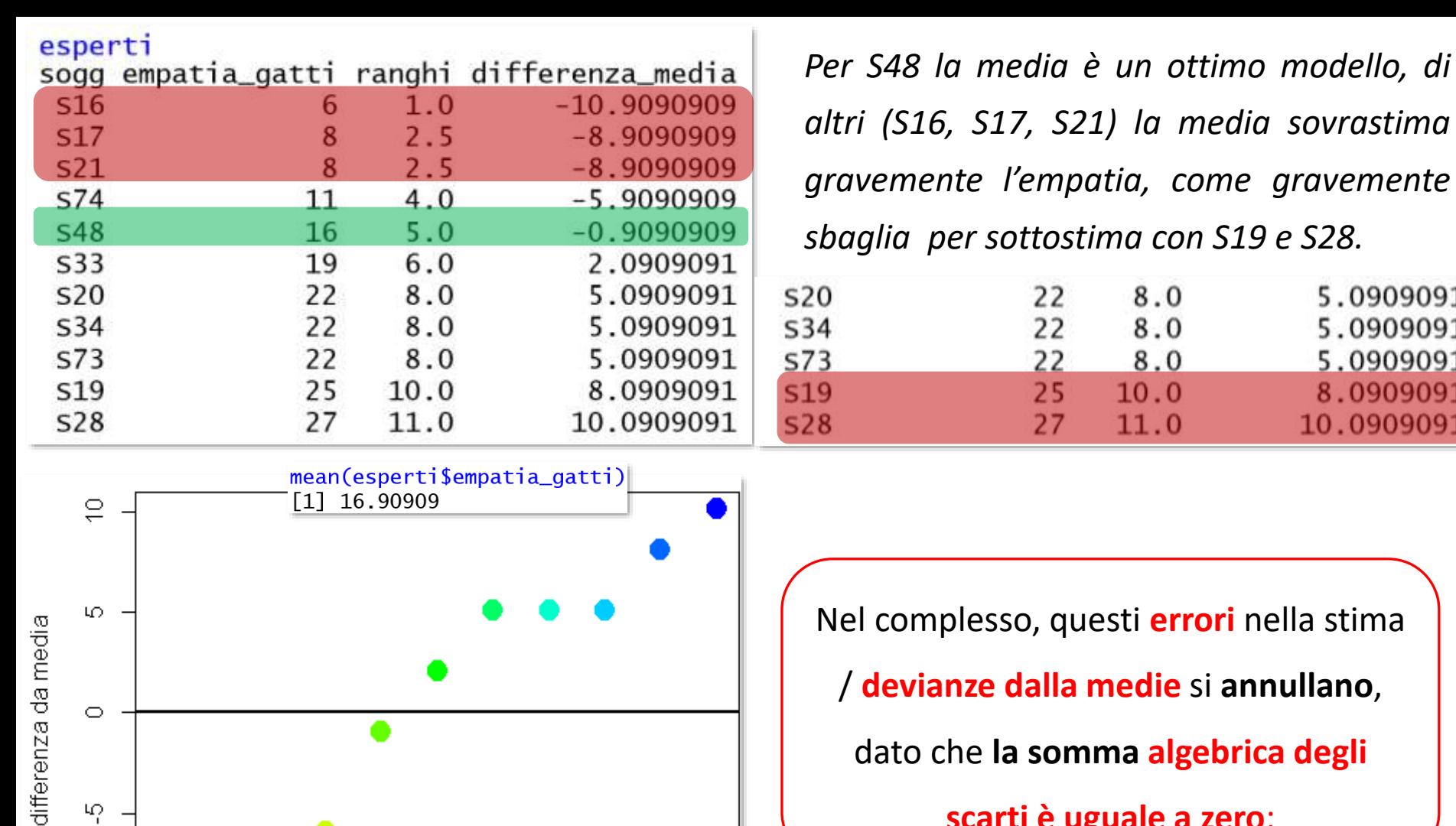

 $\mathfrak{D}$  =

 $rac{1}{\sqrt{2}}$ 

2

4

6

8

dato che **la somma algebrica degli** 

8.0

8.0

8.0

*altri (S16, S17, S21) la media sovrastima*

5.0909091

5.0909091

5.0909091

8.0909091

10.0909091

**scarti è uguale a zero**:

round(sum(esperti\$differenza\_media),3)  $[1] 0$ 

plot(esperti\$differenza\_media, col=rainbow(15), pch= 19, cex=2, ylab="differenza da media"); abline(h = 0, lwd=2)

10

Il modello sembrerebbe **perfetto**, avendo un **errore complessivo = 0**, ma **non è così**.

Per avere una stima **realistica** della **goodness of fit** del modello – media, eliminiamo i segni

degli scarti **elevando al quadrato gli errori**, cioè gli scarti

esperti\$scarti\_quadrato<- esperti\$differenza\_media^2

La **somma** degli **errori al quadrato** (**Sum of Squared errors: SS**), cioè la somma degli scarti

dalla media al quadrato, è la **devianza**.

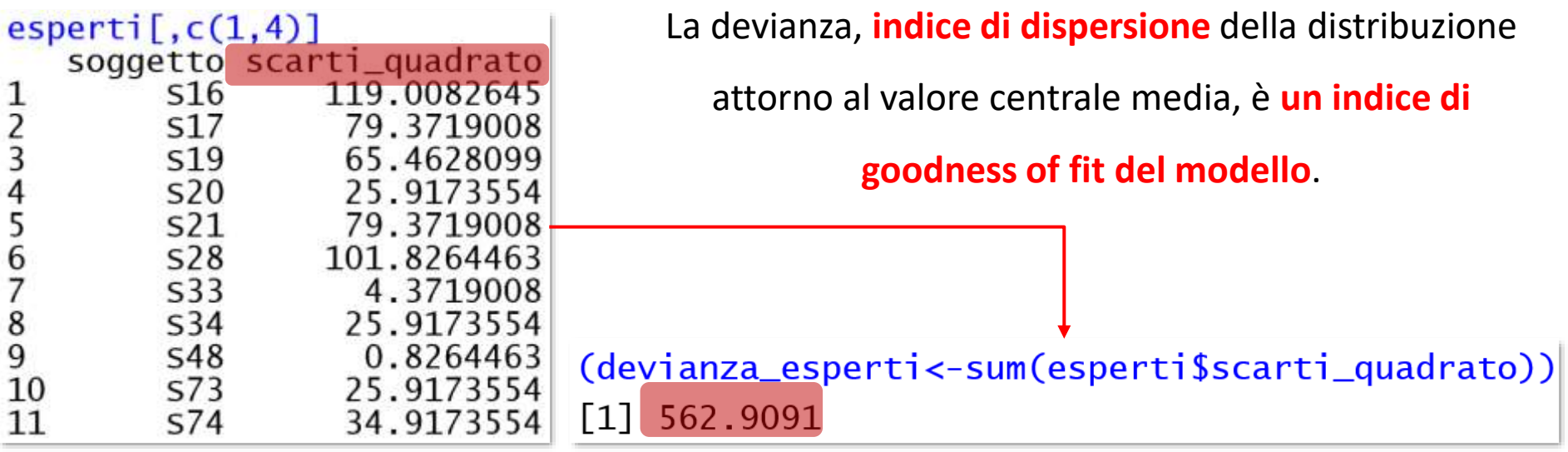

La devianza non è utile quando si tratta di **confrontare il fit di modelli diversi**: essendo una somma di errori, distribuzioni composte da pochi casi ottengono devianze più piccole di quelle rilevabili in distribuzioni più numerose, anche se il loro modello avesse un peggior fit.

La soluzione è **ponderare la somma degli errori per la numerosità della distribuzione**: **dividiamo la devianza** per N, o, meglio **per i gradi di libertà = N-1**, facendone la media. Otteniamo così l'indice di **goodness of fit ponderato** del modello (**Means of Squared errors: MS**), cioè la **varianza**

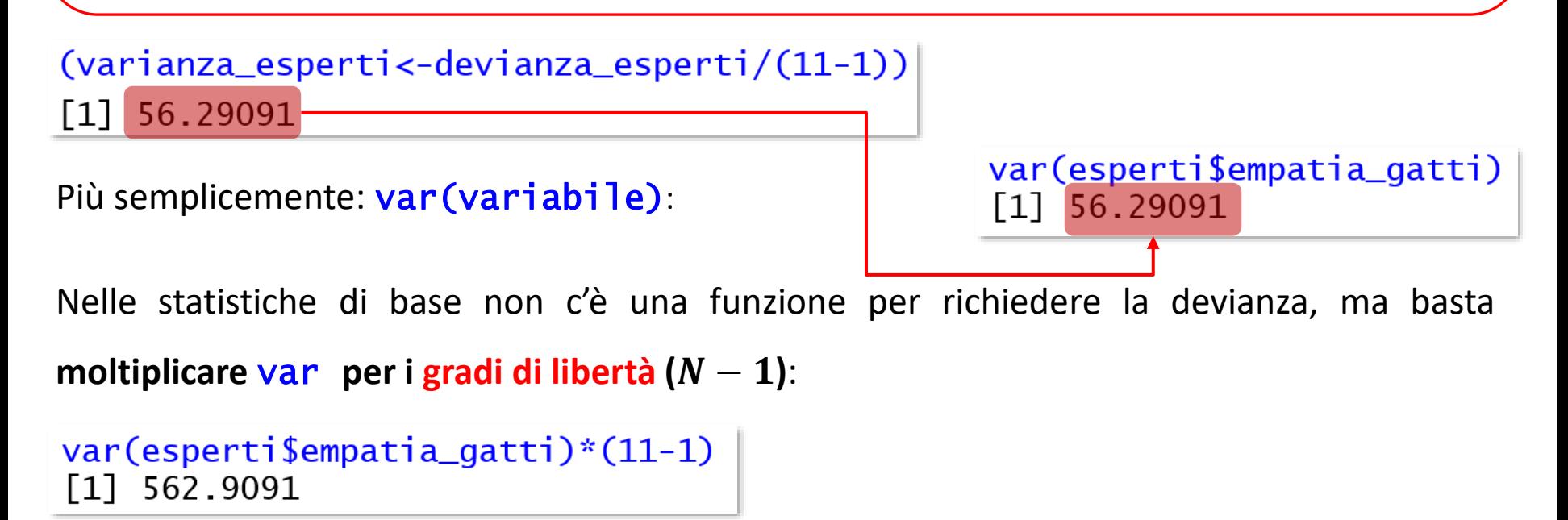

Ora, se tutti ci ricordiamo cosa sono i gradi di libertà, il discorso è chiuso, altrimenti ripassiamoli.

# *Gradi di libertà – degree of freedom - df*

I gradi di libertà di una distribuzione corrispondono al **numero di valori indipendenti della distribuzione**, cioè **quelli il cui valore non dipende da alcun altro dato**.

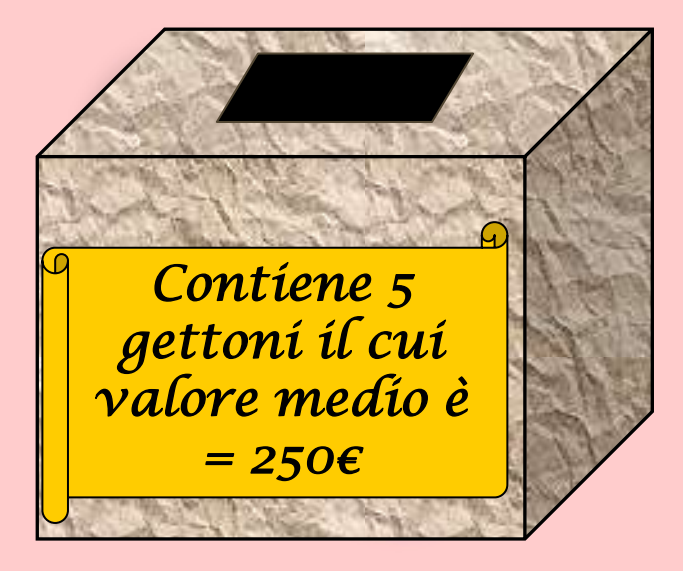

quattro<-c(150,350,250, 50)  $sum(quattro-250)$  $\begin{bmatrix} 1 \end{bmatrix}$  -200

L'ultimo gettone estratto deve essere di 200 euro

superiore alla media per far tornare i conti

cinque< $-c(150, 350, 250, 50, 450)$  $sum(cinque-250)$  $\begin{bmatrix} 1 \end{bmatrix}$ 

Perciò, nella nostra distribuzione di  $N = 5$ , 4 **gettoni hanno un valore indipendente** gli uni dagli altri, **ma 1 no**

## *Generalizzando*

Un numero N di osservazioni che costituiscono un **campione** estratto da una **popolazione** può assumere **qualsiasi valore previsto nella popolazione**. Però, se vogliamo usare questo campione per calcolare la **varianza** della **popolazione** (e di solito siamo più interessati a stimare l'errore del modello nella popolazione, piuttosto che nel campione) dobbiamo usare la **media** del **campione** come **stima** della **media** della **popolazione**.

Dobbiamo quindi **tenere un parametro costante**. Se la **media del campione** è (ipoteticamente) $\bar{x} = 10$ , assumiamo che la media della popolazione sia  $\mu = 10$  e teniamo costante questo valore. Con questo parametro fisso, i valori delle  $N$  osservazioni non possono variare a piacere, perché **per mantenere costante la media, solo** − **di essi possono assumere qualsiasi valore previsto in popolazione**

Di conseguenza, **se teniamo un parametro costante, allora i gradi di libertà devono essere** 

**uno in meno rispetto al numero totale**

Ecco perché, quando usiamo un campione per stimare la varianza di una popolazione,

dobbiamo dividere la devianza per  $N-1$ , invece che per N.

# Formalizzando*:*

Possiamo dare per assodato che la media **è** un semplice modello statistico che si adatta ai dati meglio per alcuni casi e peggio per altri? Allora formalizziamo questo concetto così

# $\boldsymbol{date}$  reale<sub>i</sub> =  $(\boldsymbol{modello})$  + errore<sub>i</sub>

Il **dato osservato** è dato da / è uguale a / è **predetto dal modello** (**qui**, la media) più una **quota di errore intrinseca al modello** (**qui**, lo scarto dalla media). È un'equazione onnipresente; la ritroveremo nella regressione semplice.

Possiamo anche formalizzare devianza e varianza come indici di goodness of fit:

$$
devianza = \sum (dato\, reale-modello)^2
$$

La qualità di un modello è analizzata **valutando le deviazioni dal modello dei dati reali**. Anche questa equazione è ubiqua.

**Confrontiamo la media degli esperti con la media dei soggetti non esperti**: questi ultimi sono coloro che O non hanno un gatto, O non sono cresciuti con un animale domestico, O hanno ≤25 anni, O hanno una combinazione di queste caratteristiche, ma non tutte e tre.

**Creiamo un fattore** che distingua esperti (11) da non esperti, cominciando a definire i primi: gatti\$expertise[gatti\$vive\_con\_gatto== "si" & gatti\$cresciuto\_animali\_domestici== "si" &  $q$ atti $\text{Seta} > 25$ ]<-"esperti" table(gatti\$expertise, exclude=NULL)

esperti

 $<$ NA $>$ 

68

Gli NA sono i soggetti non esperti: assegniamogli l'etichetta "non esperti" con *is.na*:

gatti\$expertise[is.na(gatti\$expertise)]<-"non esperti"

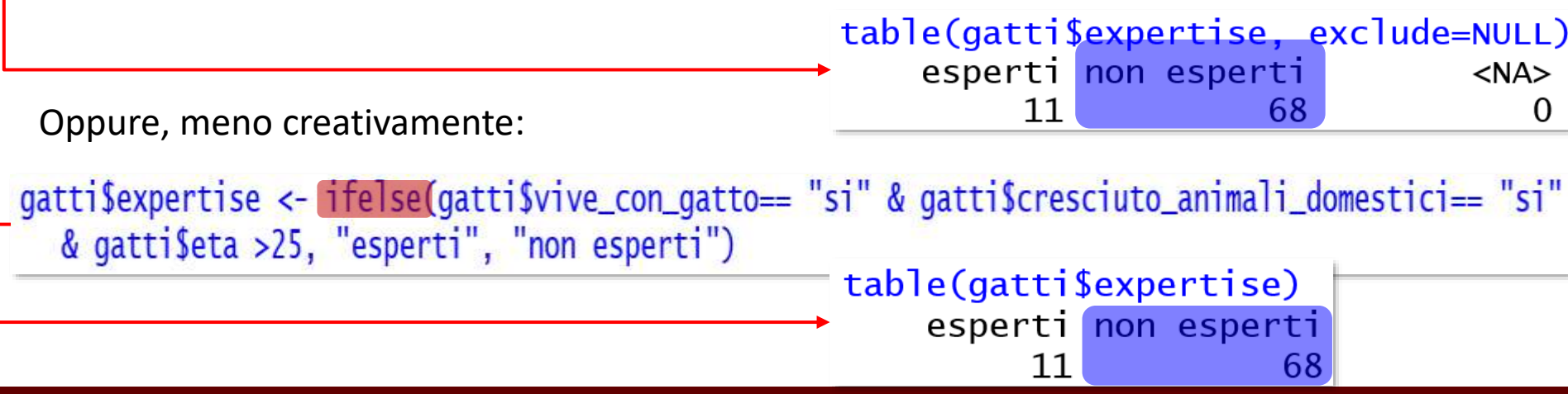

Non conosciamo la media dell'empatia dei 68 non esperti, che potrebbe essere inferiore

all'empatia degli esperti: per calcolarla, **potremmo** creare il subset non\_esperti

```
non_esperti<-subset(gatti, expertise=="non esperti")
mean(non_esperti$empatia_gatti)
\lceil 1 \rceil 13.08824
```
Ma è **più sensato** usare tapply(X= misura, INDEX= fattore, FUN= funzione), che applica una funzione a **ogni gruppo di valori definito da un livello** (o da una combinazioni di livelli) di un fattore (o più fattori):

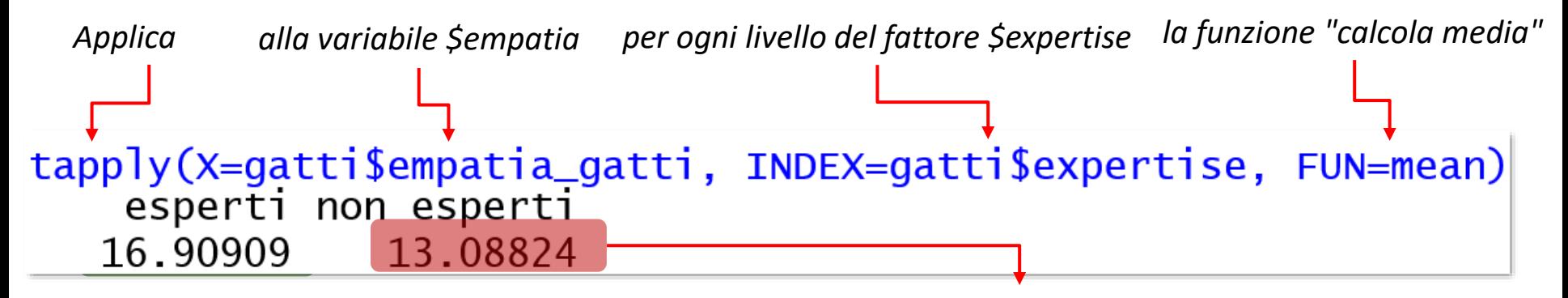

*Sì, è inferiore: i non esperti hanno in media meno empatia degli esperti.*

Se ci sono dati mancanti e la funzione da applicare ha bisogno di istruzioni per gestirli, va indicato na.rm=TRUE

Com'è la qualità dei due modelli-media costruiti? Usiamo ancora **tapply** per richiedere la

**varianza** dei due gruppi:

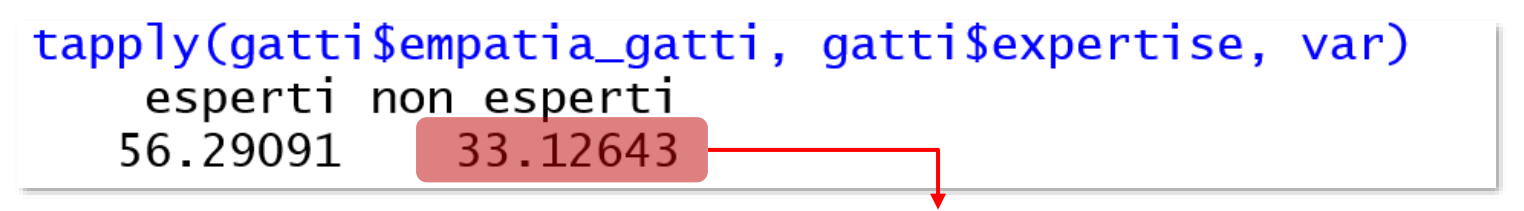

La **MS è più bassa per il gruppo dei non esperti**: **la loro media è quindi un modello migliore per descrivere l'empatia** alla media degli esperti.

Se usassimo la SS, ignorando che il gruppo dei non esperti è oltre sei volte maggiore del gruppo di esperti, avremmo tratto conclusioni **opposte**:

```
Devianza degli esperti →
 varianza degli esperti 
 moltiplicata per N-1
```
56.29091\*10

562.9091

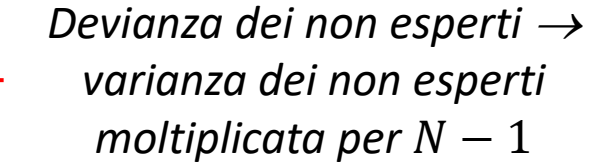

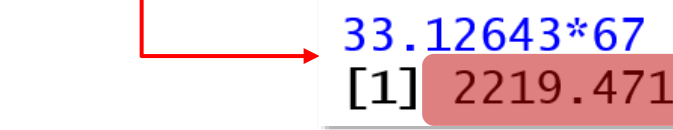

# La deviazione standard o scarto quadratico medio

SS e MS sono scarti al quadrato: **mentre la media è espressa nella stessa unità di misura del carattere, la varianza è il quadrato di tale unità di misura**. Per **descrivere i dati** usando la stessa base, mettiamo la **varianza sotto radice quadrata: deviazione standard** (ds o sd).

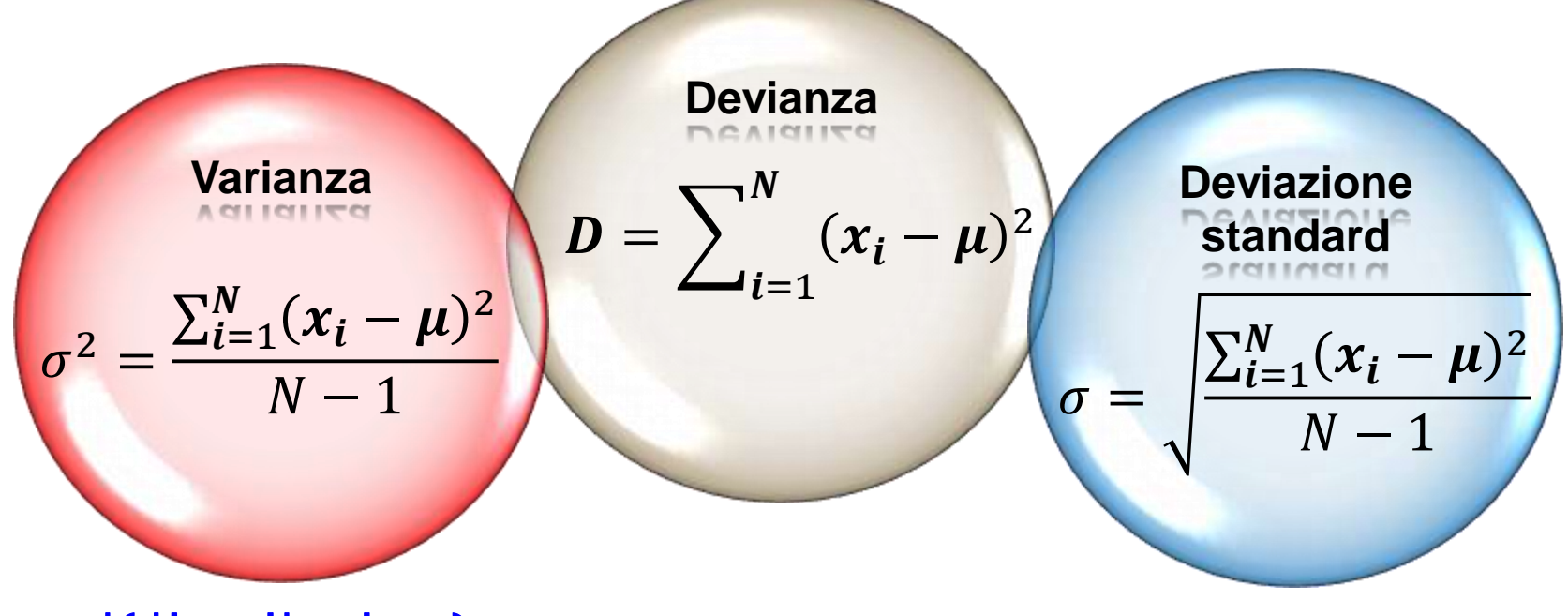

Usiamo sd(distribuzione):

tapply(gatti\$empatia\_gatti, gatti\$expertise, sd) esperti non esperti 7.502727 5.755556

# *La media trimmed*

Se la distribuzione presenta **casi anomali** all'uno e/o all'altra **coda**, può essere opportuno eliminarli **prima di calcolare la media**, per non distorcerne il valore. Vedremo nella regressione come individuare con precisione i casi anomali (**outlier**) per **migliorare il fit di un modello**. Oppure, possiamo **eliminare una quota prefissata di casi alle due estremità della distribuzione**, e.g. il 2% dei casi più bassi e il 2% dei casi più alti: la media calcolata su una **distribuzione troncata** si definisce **trimmed mean**.

R usa l'argomento trim=proporzione di casi da eliminare nella funzione mean per calcolare la media troncata, con una proporzione massima  $p_{max} = 0.5$  per coda.

### mean(esperti\$empatia\_gatti); mean(esperti\$empatia\_gatti, trim=.2)  $[1]$  16.90909  $\lceil 1 \rceil$  17.14286

Scopriremo in TAD 2 la media e la varianza *winsorized*, anch'esse dedicate a risolvere il problema dei casi anomali.

Descrivere una distribuzione con un indicatore di tendenza centrale **senza** affiancarvi l'informazione sulla dispersione è **sbagliato**. L'interpretazione necessita di entrambe le informazioni.

*Vediamo il profilo dei goal di due giocatori, A e B, nelle 10 partite di campionato che hanno entrambi giocato.*

![](_page_54_Figure_1.jpeg)

*Entrambi hanno una media<sub>goal</sub>* = 1, ma il profilo del loro rendimento è chiaramente *diverso: il giocatore A ha una minore dispersione, quindi un rendimento più costante, mentre il giocatore B ha una deviazione standard maggiore, indice di prestazioni decisamente imprevedibili.*

## *DescTools*

Abbiamo accennato al package **DescTools:** approfondiamo le informazioni fornite dalla sua funzione Desc(oggetto), diverse a seconda della classe dell'oggetto cui si riferisce. Iniziamo con il caso più semplice: nominale, due categorie.

 $Desc(gatti\$ {generic,main = "distribuzione del generate")

![](_page_55_Figure_3.jpeg)

79 osservazioni (length), di cui 79 (100%) non missing  $(n)$  e nessuna  $(0, %)$  missing (NAs); compaiono due diversi valori (unique), **M e F**

NON conosciamo ancora **l'intervallo di** fiducia (CI, confidence interval), in questo caso delle proporzioni: possiamo ignorarlo, per il momento.

Contemporaneamente a questo output, Desc produce anche un **grafico** (plotit= TRUE, di default)

![](_page_56_Figure_1.jpeg)

Ora vediamo una variabile nominale con più di due categorie: lo stato civile.

### Desc(gatti\$stato\_civile,  $ord = "asc", main = "state civile")$

![](_page_57_Figure_1.jpeg)

79 osservazioni (length), di cui 79 (100%) non missing (n) e nessuna missing (NAs); ci sono tre diversi valori (unique), corrispondenti a tre livelli, e nessun duplicato (dupes)

Ci sono 61 single, 16 coniugati e 2 divorziati (frequenze assolute: freq), corrispondenti al 77.2, 20.3 e 2.5% dei casi totali (perc). Sono anche riportate le frequenze cumulate (cumfreq) e le percentuali cumulate (cumperc).

Le barre del grafico indicano rispettivamente le frequenze (prima colonna) e le percentuali (seconda colonna) dei tre livelli.

### Desc(gatti\$empatia\_gatti)

![](_page_58_Picture_274.jpeg)

![](_page_58_Picture_275.jpeg)

Vediamo **l'empatia per i gatti** come esempio di variabili numeric o integer:

**percentili**: dal 5% al 95%, compresa la mediana

La differenza tra minimo e massimo valore (range) è =24; la deviazione standard sd è 6.12, il range interquartilico (IQR) è 10.5. Non ci interessano il coefficiente di variazione (vcoef: media / sd) e la deviazione assoluta della mediana (mad), altri due indicatori di dispersione. Vedremo asimmetria (skewness, skew) e curtosi (kurt) della distribuzione. 0

I 5 valori più alti e più bassi della distribuzione con rispettive frequenze; può essere utile conoscerli per individuare valori anomali, o decidere di calcolare una media trimmed

La moda corrisponde al punteggio 16, ottenuto dall'11.4% dei casi

Il CI della media è stato calcolato con il metodo "classico", quello che impareremo.

I grafici prodotti, nella stessa finestra, sono ben tre:

![](_page_59_Figure_1.jpeg)

# Con RCommander

ï,

![](_page_60_Picture_30.jpeg)

### *Prima di proseguire:*

*1. Considerando tutti i soggetti nel dataframe* gatti*, calcolate moda, mediana e media della variabile* \$AES\_empatia\_animali *e commentate il dato, sapendo che il punteggio minimo teoricamente ottenibile è 22 e il massimo teoricamente ottenibile è 198;*

*2a. Calcolate gli indici di dispersione della variabile* \$AES\_empatia\_animali *per tutti i soggetti; e*

*2b. individuate i soggetti che rappresentano il 25% inferiore della distribuzione: etichettate loro come "antropocentrici" e tutti gli altri come "non antropocentrici". Verificate la correttezza della categorizzazione.*

*3. Calcolate il modello media della variabile \$*AES\_empatia\_animali *per chi è cresciuto con un animale domestico e confrontatelo con quello di chi non è cresciuto con un animale domestico: quale modello si adatta meglio ai dati? Commentate i due modelli rispetto all'ipotesi che l'empatia non sia un tratto innato, ma una capacità che si può addestrare.*